**IINIVERSIDAD NACIONAL DE INGENIERIA** FACULTAD DE INGENIERIA MECANICA Y ELECTRICA

**Andrew Artists Andrews** 

# "Solución de Sistemas con Parámetros que Varían con el Tiempo"

## TESIS DE GRADO

PARA OPTAR EL TITULO DE INGENIERO MECANICO Y ELECTRICISTA

**BACHILLER:** 

ERWIN ENRIQUE FETZER SENGE PROMOCION 1964

LIMA - PERU

1968

A MI ESPOSA,

CHRIS

### INDICE

Página

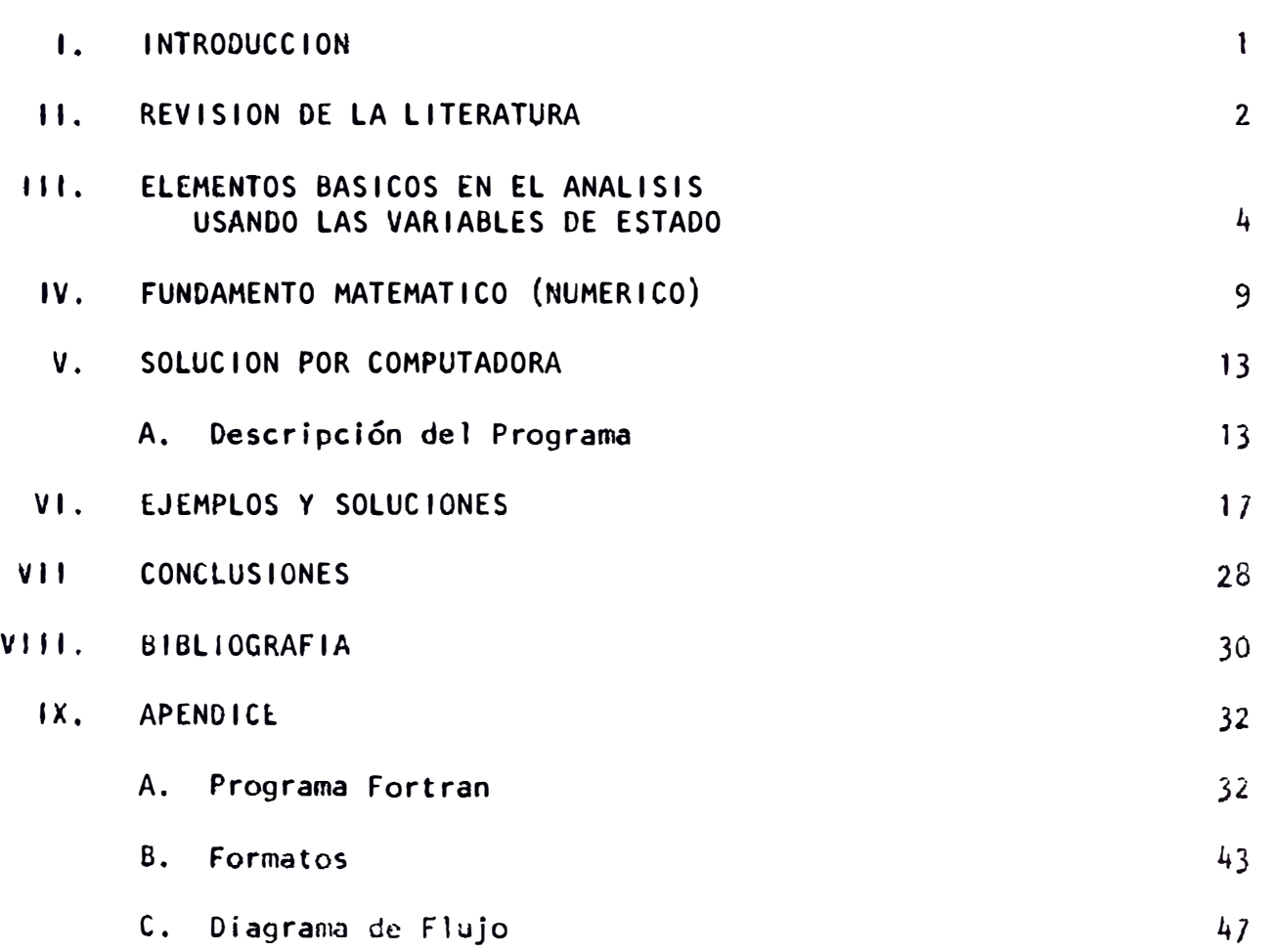

#### l. INTROOUCCION

El propósito de esta tesis es encontrar una solución general para sistemas lineales que contienen parámetros que varían con el tiempo. No hay sistema en el cual sus parámetros no varían con el tiepmo. Además, hay sistemas que contienen parámetros que se hacen variar intencionalmente con el tiempo. Si los parámetros del sistema varían muy lentamente, es válido de analizar el sistema suponiendo parámetros constantes dentro de cierto intervalo de tiempo. Con el método desarrollado en esta tesis también pueden ser analizados algunos tipos de sistemas no lineales.

La solución en forma cerrada (es decir, una combinación finita de funciones elementales tales como polinomios, exponenciales, logaritmos, integrales indefinidas) de los sistemas de ecuaciones diferenciales con parámetros que varían con el tiempo es muy difícil y muchas veces imposible. Por lo tanto, se aplicarán para la solución métodos numéricos implementados por una computadora.

El método numérico usado está basada en la solución de sistemas de ecuaclones diferenciales para el problema del valor inicial. La solución numérica tendrá un valor pre-especificado de aproximación.

Para resolver el problema el sistema tiene que plantearse en forma de Variables de Estado  $\dot{x}$ =AX (donde  $\dot{x}$  y X son vectores columna y A es una matriz n x n) y las condiciones iniciales tienen que ser también especificadas.

#### 11. REVISION DE LA LITERATURA

En la literatura no hay un método general para resolver sistemas que varían con el tiempo, pero hay bastante literatura relacionada con la solución de sistemas con parámetros constantes que es un caso especial de los sistemas que varían con el tiempo,

Mucho del material relacionado a las sistemas que varían con el tiempo se refieren a problemas especiales y métodos teóricos que en la práctica no se pueden aplícar fácilmente.

El problema principal reside como lo dice R·. G. Brown (1) y S. C. Gupta (6), que no hay una transformada que se pueda aplicar satisfactoriamente para todos los casos de parámetros que varfan con el tiempo.

L. A. Zadeh (20) introdujo la idea de la función del sistema H(s,t) pero la dificultad en el método es que uno intercambia una ecuación diferencial de enésimo órden por otra ecuación diferencial, y en muchos casos la ecuacíón auxiliar de H(s,t) será mucho mas difícil que la ecuación originai. Claro está que si llegasemos a conocer de algún modo  $H(s,t)$ , el comportamiento general del sistema puede ser fácilmente encontrado y es de gran valor.

El operador adjunto desarrollado por W. Kaplan (11) da valores satisfactorios cuando podemos obtener una solución de la ecuación adjunta.

La idea del matrizant desarrollado en P. M. DeRusso (4) y L. A. Pipes (14) presenta el problema en desarrollar la Matriz de Transición en una serie infinita que es diffcil de evaluar.

En el área de sistemas de ecuaciones diferenciales, hay bastante información, la cual se puede encontrar en Earl A. Coddington (2), E. L. Ince, (9) Y H. Tenenbaum (19), También existen en la literatura varias demostraciones

2

de la existencia y unicidad de la solución para sistemas de ecuaciones con parámetros que varían con el tiempo.

También existen varios métodos de solución de ecuaciones diferenciales basados en los llamodos métodos de un sólo paso y métodos de varios pasos como se puede ver en R. L. Crane  $(3)$ , P. Henrici  $(7,8)$  y A. Ralston  $(15)$ .

#### 111. ELEMENTOS BASICOS EN EL ANALISIS USANDO LAS VARIABLES DE ESTADO

La noción de estado es bien general. Cualquier variable de un sistema que define algún comportamiento del sistema sujeto a variaciones puede tomarse como variable de estado. Conocíendo todas las variables de estado, se define el estado de sistema. En órden de aplicar este concepto de estado a un sistema dado, se debe tener presente dos puntos importantes. Primero, el número de variables de estado que represe�tan el sistema debe de ser el mismo que el órden del sistema y, segundo, se debe tener asfmismo algunas reglas sobre qué elementos del sistema deben ser representados por variables.

Es conveniente el clasificar las variables de estado que caracterizan o están asociados con el sistema en (1) variables de entrada, que representan el estímulo al sistema en estudio; (2) variables de salida, que representan la salida que se está investigando, y (3) variables de estado, que representan el comportamiento dinámico del sistema.

El conjunto de todos los valores posibles que el vector entrada· puede asumir al tiempo t forman el espacio de entrade del sistema. De la misma forma, el conjunto de todos los valores posibles de salida al tíempo t forman el espacio de salfda del sistema **y** el conjunto de valores que el vector de estado puede asumir al tiempo t forma el espacio de estado **que** puede asumir e I sistema.

En cualquier instante t, el estado del sistema es una función del estado Inicial y del vector entrada.

Un sistema lineal estacionario puede ser descrito por un conjunto de **ecuaciones** deferenciales de primer órden con coeficientes constantes, el

cual puede ser descrito en forma matemática en

$$
\frac{dX(t)}{dt} = AX(t) \tag{3-1}
$$

Donde  $X(t)$  es un vector columna para la variable de entrada y variables de estado, y A es una matriz con elementos constantes. Si las variables de entrada son tratadas como variables de estado del sistema total, el vector X puede ser considerado como vector de estado del sistema total.

Si se tiene  $X(0+)$  como condición inicial, para  $(3-1)$  se puede aplicar la transformación de laplace

$$
sX(s)-X(0+) = AX(s)
$$
  
(s1-A)X(s) = X(0+)  
X(s) = (s1=A)<sup>-1</sup>X(0+)

Invirtiendo

$$
X(t) = L^{-1} (s1-A)^{-1} X(0+)
$$
  
\nSi  $\emptyset(t) = L^{-1} (s1-A)^{-1}$   
\nEntonces  $X(t) = \emptyset(t)X(0=)$ 

La función  $\emptyset(t)$  es referida como la matriz total de transición del sistema.

la solución de la ecuación diferencial (3-1) es

$$
\exp(tA) = 1+A+A^2t^2 + \ldots
$$
  
2!

Ya que A es constante

$$
\frac{d}{dt} (exp(tA)) = A+A^2t + \frac{A^3t^2}{2!} +
$$

Sustituyendo en la ecuacíón (3-1)

$$
A+A^{2}t+A^{3}t^{2} + \ldots = A(1+A+t^{2}t^{2} + \ldots)
$$

la cual se satisface para coeficientes constantes.

$$
X(t) = exp(tA)X(0+)
$$

Por lo tanto

$$
\emptyset(t) = \exp(tA)
$$

Para el caso en el cual los elementos de la matriz A no son constantes sino **que** varfan con el tiempo, Ja ecuación diferencial es

$$
\frac{dX(t)}{dt} = A(t)X(t)
$$
 (3-2)

La solución exp{tA) es verdadera en el caso de que la matriz A puede satisfacer la condición comutativa. Es decir,  $A(t_1) A(t_2) = A(t_2) A(t_1)$  para todos  $t_1$  y **t** 2 • La solución de la ecuación {3-2) puede ser obtenida por el método cono· cido como el de Peano-Baker. El principio es bastante sencillo. Suponiendo que los valores que toma la columna  $X$  a t=0 es  $X=X$  . Integrando directamente (3-2) se obtiene

$$
X(t) = X_0^+ \qquad \qquad \delta^t A(\tau) \qquad X(\tau) d\tau \qquad (3-3)
$$

Esta es una ecuación integral para determinar X. La variable <sup>T</sup> es una variable **aparente** de integración.

Esta ecuación integral puede ser resuelta por un método iterativo sustituyendo repetidamente el valor obtenido de X en la integral de la ecuación  $(3-3)$ .

Si se introduce el siguiente operador

$$
Q = \int_0^t \left( \int dt \right)
$$

la ecuación (3-3) puede ser escrita en la forma

$$
X(t) = X_0 + Q(A(\tau)X(\tau))
$$

Sustituyendo repetidamente se obtiene

$$
X(t) = (1+Q(A)+A(AQ(A))+\ldots) \qquad X_0
$$

En la serie es la matriz unidad de órden N y la integral de A está dentro de los límites o y t. Para obtener  $Q(AQ(A))$ , A y  $Q(A)$  son multiplicados en el siguiente órden, A Q(A) y el producto es integrado entre los límites o y t. Los términos restantes son formados de la misma forma. Si los elementos de la matriz A se mantienen dentro del rango de o á t, se puede demostrar que la serie es convergente absoluta y uniforme. Se puede definir la matriz cuadrada G(A). La solución de la ecuación diferencial (3-2) estará dada por

> $X = G(A)$  X<sub>o</sub> o

Y d G(A) = A G(A} expresa la propiedad fundamental de G(A) o matrizant. dt

El problema que resulta de aplicar este método es que G(A) está compuesta de una serie infinita **y** a menos que converga rapidamente la computación se �ac.: extensa.

La mejor manera de resolver el problema sería tratar con las ecuaciones diferenciales directamente **y** por métodos numéricos.

#### IV. FUNDAMENTO MATEMATICO (NUMERICO)

Considerando el problema del valor inicial  $\dot{x} = AX$ , ó  $X' = f(t, X)$ , X(t<sub>o</sub>) **∞** S. Digamos que la función f **=** f(t,X) sea contínua en a≤t≤b, **-∞**  $\leq$  X  $\leq$  ∞, y f(t) satisfaga la condición de Lipschitz en X, es decir, que **existe** una constante L de tal manera que para cualquier X, Z y todos los te  $[a,b], \quad |f(t,x)-f(t,z)| \le L |x-z|$ . Entonces para cualquier valor inicial de S, el problema de valor inicial tiene una solución única  $X = X(t)$  para t  $\{a,b\}$  como se puede ver en Henrici  $(8)$ .

Cualquier algoritmo para resolver ecuaciones diferenciales que usa s61o t<sub>n</sub> y X<sub>n</sub> para la aproximación de X<sub>n+l</sub> en t<sub>n+l</sub> de la solución se llama método en un s61o paso. Si

$$
X_{n+1} = X_n + h\emptyset(t_n, X_n; h)
$$

, es la función incremental **y** h es el paso. La función incremental para el método clásico de Runge-Kutta es

$$
\emptyset \, (t, x; h) = 1/6 \, (K_0 + 2K_1 + 2K_2 + K_3)
$$

Donde

$$
K_0 = f(t, x)
$$
  
\n
$$
K_1 = f(t+1/2h, x+1/2hK_0)
$$
  
\n
$$
K_2 = f(t+1/2h, x+1/2hK_1)
$$
  
\n
$$
K_3 = f(t+h, x+hK_2)
$$

La principal desventaja en este proceso es que cuatro substituciones se deben hacer *tn* f(t,x) por cada paso de integración o solución. Si la funciór, f(t,x) es complicada, se consume mucho tiempo en la computadora.

Para sobrepasar esta desventaja y ahorrar espacio en la memoria, el método de Runge-Kutta por Gill **(5)** será usado. En este método se define nuevas variables r y q, pero el proceso es directo, como se puede ver a continuación.

$$
K_0 = hg(t_0, X_0)
$$
  
\n
$$
r_1 = 1/2K_0 + 1. q_0
$$
  
\n
$$
q_0 = 0 \text{ prime } x \text{ e } z
$$
  
\n
$$
K_1 = hf(t_0 + 1/2h, X1)
$$
  
\n
$$
K_2 = X_1 + r_2
$$
  
\n
$$
K_2 = hf(t_0 + 1/2h, X_2)
$$
  
\n
$$
K_3 = hf(t_0 + h, X_3)
$$
  
\n
$$
K_4 = X_3 + r_4
$$
  
\n
$$
K_5 = hf(t_0 + h, X_3)
$$
  
\n
$$
K_6 = \frac{1}{2} \times \frac{1}{2} \times \
$$

El punto  $X_{n+1}$  en la solución es

$$
x_4 = t_{n+1} = t_n + h
$$

Cada cantidad es calculada y almacenada en el registro que contenía el valor anterior y que ya no es útil, la solución posee en común con Runge-Kutta la ventaja que la variable independiente asume valores en los puntos extremos y en el punto medio de cada paso. También ambos métodos son de cuarto **6rden.** 

**Para** acelerar la solución, es conveniente usar métodos de múltiple paso. **Este** método es aplicado después que cuatro puntos de solución ya conocidos.

La solución de la ecuación  $X' = f(t, X)$  puede ser aproximada por una ecuación de diferencias

$$
X_{n+k} = \sum_{j=0}^{k-1} a_j X_{n+j} + h \sum_{j=0}^{k} b_j X_{n+j}
$$
 (4-1)

Donde t n+j <sup>=</sup> t<sub>n+jh</sub>, X<sub>n+j</sub> = x(t<sub>n+j</sub>), x'<sub>n+j</sub> = f(t<sub>n+j</sub>,x<sub>n+j</sub>) y a<sub>j</sub> y b<sub>u</sub> son constantes de tal manera que X<sub>n+k</sub> es una buena aproximación a la solución. Si b<sub>k</sub> ≖ O, la ecuación (4-1) provee en un método explícito para computar X<sub>n+k</sub> cuando los valores de X<sub>n+j</sub> para j=o, 1....K-1 son conocidos. La ecuación  $(4-1)$  con b<sub>k</sub>=o es una fórmula de predicción.

Cuando b<sub>u</sub> $\neq$ o, la ecuación (4-1) provee una ecuación implícita para determinar X<sub>n+k</sub> desde que X<sub>n+k</sub> está en el término X'<sub>n+k</sub> = f(t<sub>n+k</sub>,x<sub>n+k</sub>). Esta fórmula es de corrección.

Para resolver la ecuación  $X' = f(t, X)$ , se puede usar una fórmula de predicción o generar el valor X<sub>n+k</sub> y sucesivamente o iterativamente se puede usar una fórmula de corrección.

Henrici (8, página 216) demuestra que si  $f(t, x)$  es una función contínua y satisface la condición de Lipschitz con respecto a X, la ecuación (�-1) tiene una solución única y el proceso **iterativo** converge a una solución única independiente del valor de X<sub>n+k</sub>, si h es lo suficientemente pequeña.<br>'

Las constantes usadas para las fórmulas de predicción y corrección están especificadas en R. L. Crane (3) y son los siguientes:

**Para** la fórmula de predicción:

 $a_0 = -0.69735280$ a<sub>1</sub> = 2.0172069  $a_2 = 1.8675052$ 

$$
a_3 = 1.5476511
$$
  
\n
$$
b_0 = -.7143200166666667
$$
  
\n
$$
b_1 = 1.81861065
$$
  
\n
$$
b_2 = -2.03168765
$$
  
\n
$$
b_3 = 2.002747216666667
$$

Para la fórmula de corrección:

 $a_3 = 1$  $b_1 = 0.0416666666666667$  $b_2$  = -.2083333333333333  $b_3$  = .7916666666666667  $b_4 = .375$ 

#### V. SOLUCION POR COMPUTADORA

#### A. Descripción del Programa

El programa se compone de un principal y cuatro subrutinas. El programa principal gobierna los datos iniciales y controla los puntos finales que deben ser alcanzados, especialmente cuando se trata de función de salto.

La subrutina COMPD decide a qué tipo de f(t) corresponde a cada elemento de la matriz A y evalue la matriz  $A(COE)$  para un tiempo específico t.

Subrutina POR evalua la multiplicación X(t) = A(t) X(t). Subrutina **n n n**  ESCRIB escribe la respuesta que se busca y también comprueba si algún punto que debe ser alcanzado ha sido obtenido. Subrutina NODIN es el controlador principal en el programa. Controla en incremento de la variable independiente el método de Runge-Kutta las fórmulas de predicción y correción, así como el grado de aproximación que se quiere alcanzar.

En el siguiente diagrama de flujo se puede apreciar los pa�os seguidos en el procedimiento.

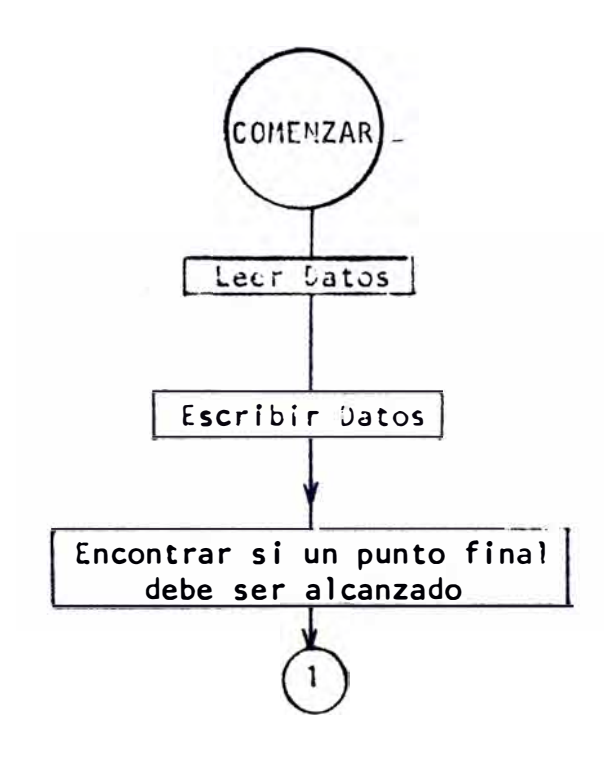

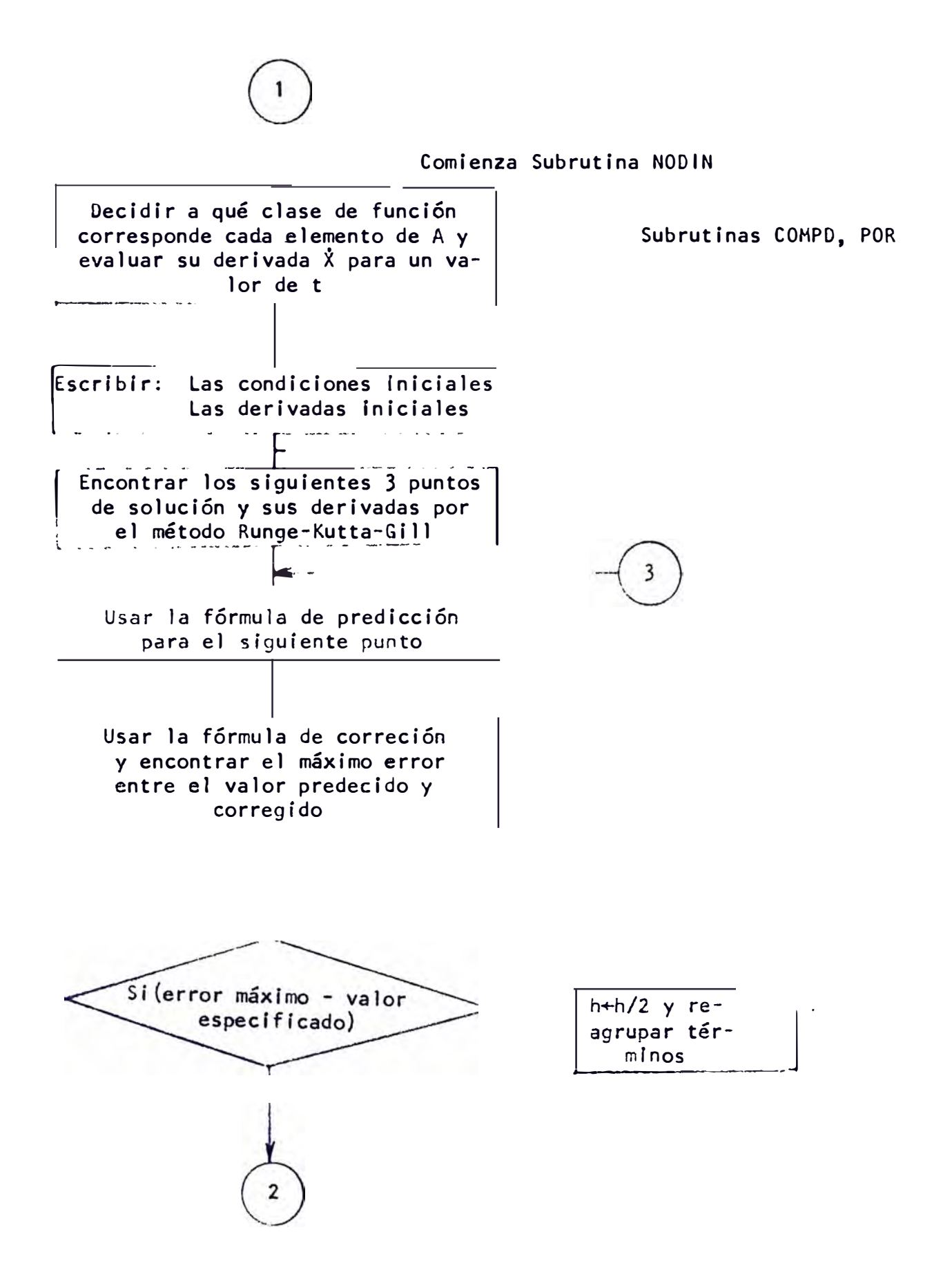

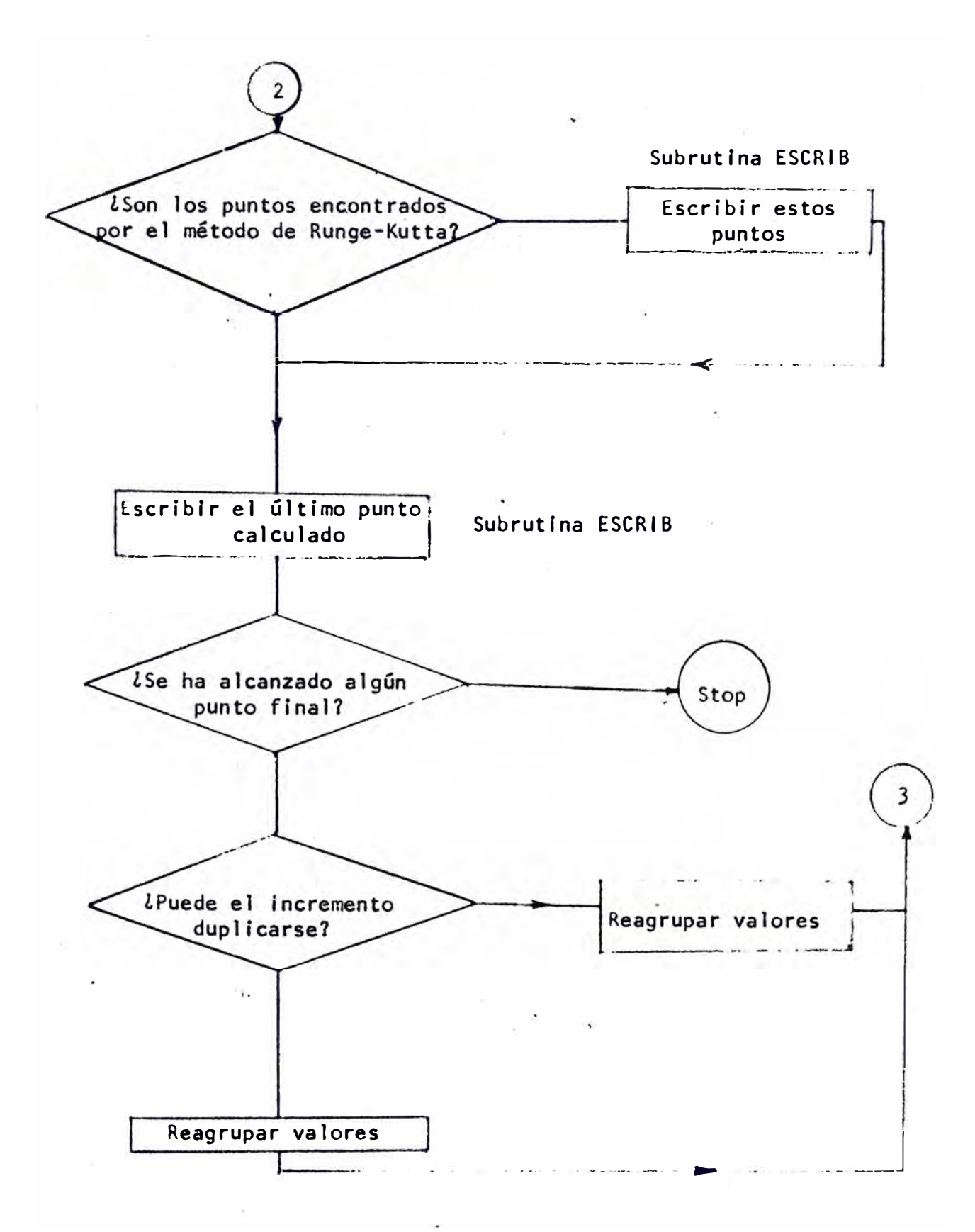

Comienza Subrutina COMPD DO 80 para cada elemento de A  $NNN = DVA(1, J, 1) =$ número que especifica la función que corresponde a cada elemento de  $A(I,J)$ GO TO NNN  $Mdt = 1$  $\pi(1, J) = 0$  $\Lambda(1, J) = \Lambda$  $1/N = 2$  $\hat{h}(1, 1) = \hat{h} + \hat{B}t + \hat{C}t^2 + \hat{D}t - 1 + \hat{E}t^{-2}$  $NN(t)$  $\overline{3}$  $A(1, J) = A+Bt+Ct^2/D+Et+Ft^2$  $NNN = 4$  $A(1, J) = A + Be^{-Ct}$  $11Nt_1 = 5$  $A(1, J) = A + B\mu(t+C)$  $NNN = 6$  $NNN = 8$  $A(1, J) = Atan(t)$ 80 CONTINUE Subrutina POP $\left[\frac{x}{n}\right] = \left[A\left(\frac{t}{n}\right)\right] \left[\frac{x}{n!}\right]$ 

#### VI. EJEMPLOS Y SOLUCIONES

Para probar el programa propuesto, se han realizado cuatro ejemplos. Cada uno de ellos representa un sistema de segundo órden sin entradas pero con condiciones iniciales especificadas.

En la salida obtenida en las figuras  $1-4$ , la entrada está escrita de la misma forma que se ha leído (Apéndice B). El incremento inicial de la variable independiente también está mostrado. Bajo el título de **<sup>11</sup>**Numerical Solution'' están las siguientes cuatro columnas:

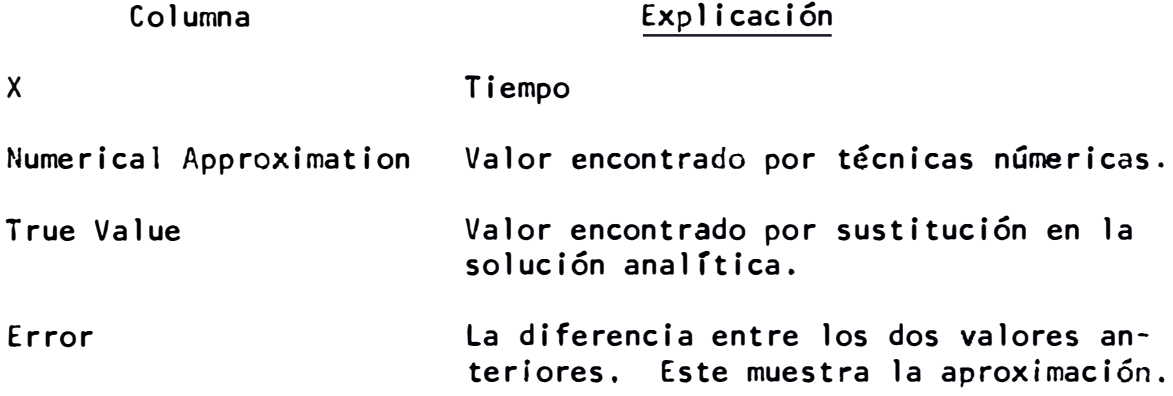

Primer ejemplo:

$$
X + \frac{t^2 + 4t + 2}{t^2 + 3t + 2} \dot{X} + \frac{t}{t^2 + 3t + 2} X = 0
$$
 (6-1)

con condiciones iniciales  $X = 4$ ,  $\dot{X} = 12$  a t = 0. Si definimos las dos variables de estado

$$
x_1 = x, \qquad x_2 = \dot{x}
$$

la ecuación original (6-1) de segundo órden se puede reducir a dos ecuaciones simultáneas de primer órden,

$$
\begin{aligned} \n\dot{x}_1 &= x_2\\ \n\dot{x}_2 &= \frac{t^2 + 4t + 2}{t^2 + 3t + 2} \quad x_2 \quad - \frac{t}{t^2 + 3t + 2} \quad x_1 \n\end{aligned}
$$

o en forma matricial

$$
\begin{bmatrix} \dot{x}_1 \\ \dot{x}_2 \end{bmatrix} = \begin{bmatrix} 0 & 1 & x_1 \\ \frac{-t}{t^2 + 3t + 2} & \frac{-t^2 + 4t + 2}{t^2 + 3t + 2} & x_2 \end{bmatrix}
$$
 (6-2)

La solución de (6-1) en forma cerrada es

$$
x = c_1 exp(-t) + c_2 (t+2)^{-1}
$$

 $y$  a t = 0,  $X = 4$ ,  $X = 12$ 

$$
c_1 = -28
$$
,  $c_2 = 64$ 

Por lo tanto, la solución es

$$
x = -28 \exp(-t) + 64(t+2)^{-1}
$$
 (6-3)

Esta ecuación (6-3) nos sirve para comprobar el valor númerico obtenido por el programa y nos dará asímismo el grado de aproximación deseado. La solución de **este** primer ejemplo está en la **Fig,** 1.

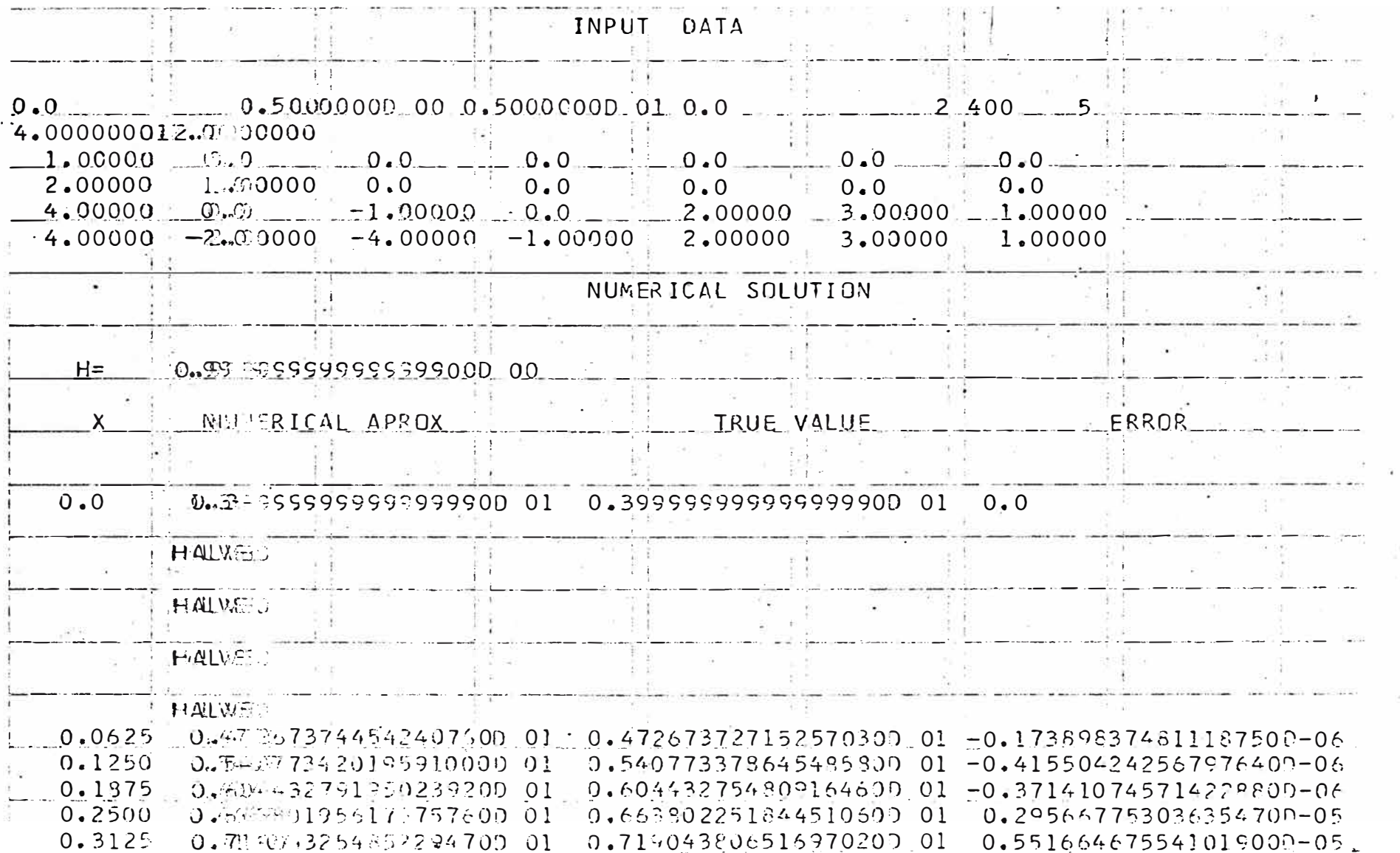

Fig. 1. Solución all orrimer ejemplo.

 $\overline{\phantom{0}}$ 

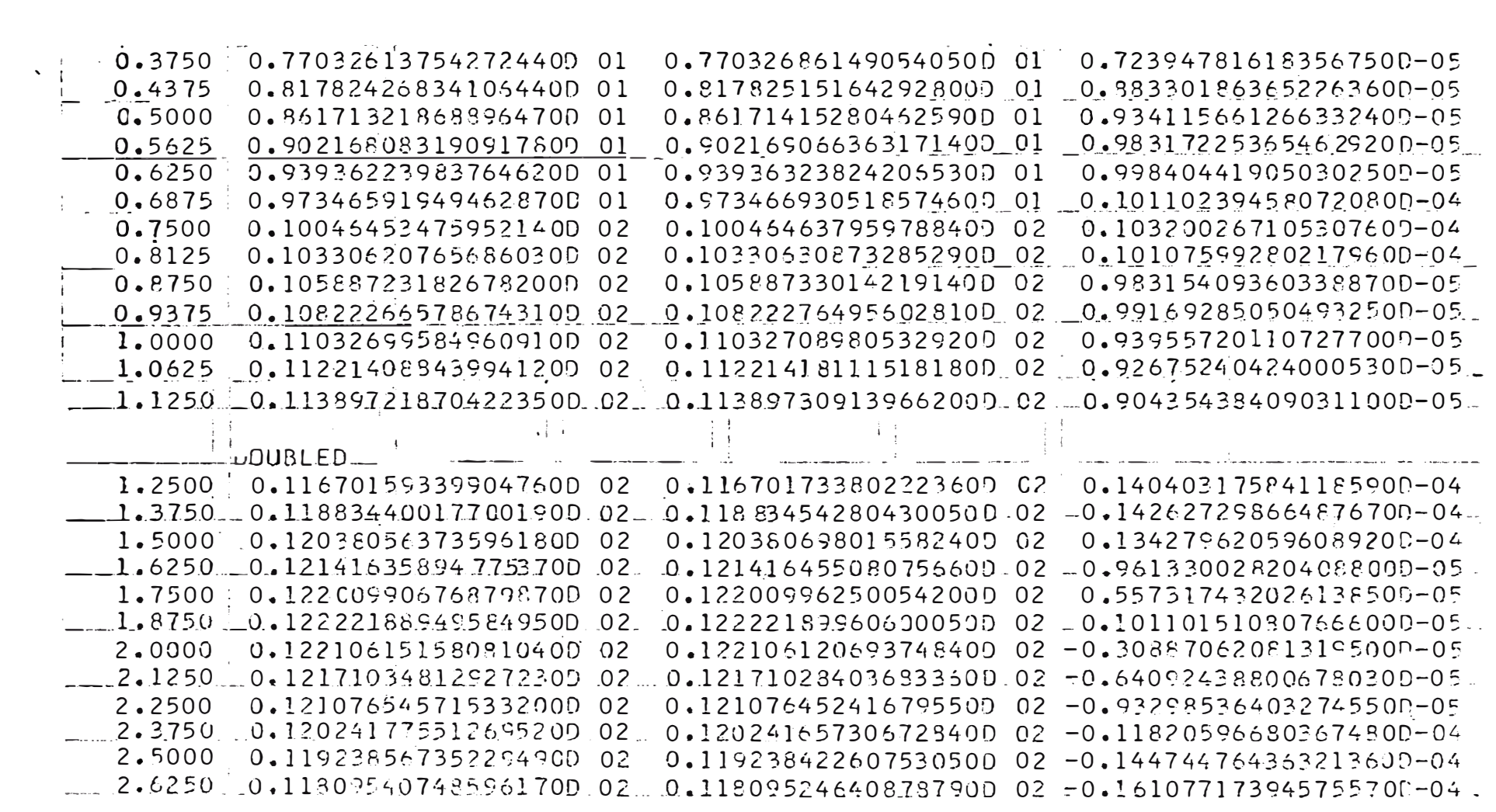

Fig. 1. (Continuación)

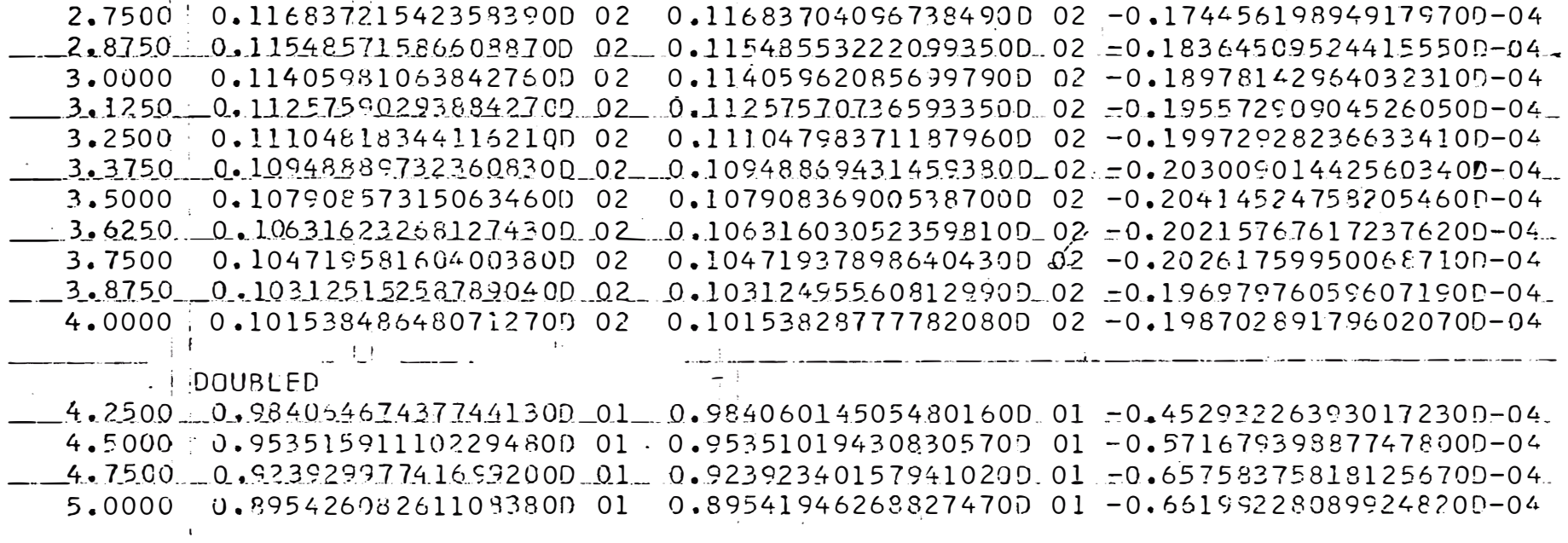

Segundo ejemplo:

$$
x - (1 + 4e^{(t)}) \times 3e^{(2t)} = 0
$$
 (6-4)

Con condiciones iniciales

 $X = 0$ ,  $\dot{X} = e = 2.7182818$  a t = 0

Si definimos las variables de estado

$$
x_1 = x, \qquad x_2 = \hat{x}
$$

obtenemos

$$
\begin{vmatrix} x_1 \\ x_2 \end{vmatrix} = \begin{vmatrix} 0 & 1 \\ -3\exp(2t) & 1+4\exp(t) \end{vmatrix} \begin{bmatrix} x_1 \\ x_2 \end{bmatrix}
$$
 (6-5)

La solución de (6-4) en forma cerrada es

$$
x = C_1 \exp(\exp(t)) + C_2 \exp(\text{3exp}(t))
$$

a t = 0,  $x_1 = 0$ ,  $x_2 = e$ 

Obtenemos

$$
C_1 = -.5
$$
  
 $C_2 = .5exp(-2) = 0.067665$ 

**Por lo** tanto, la solución es

$$
X = -.5exp(exp(t)) + .067665 exp(3exp(t))
$$
 (6-6)

**La** solución de este ejemplo está en la Fig. 2.

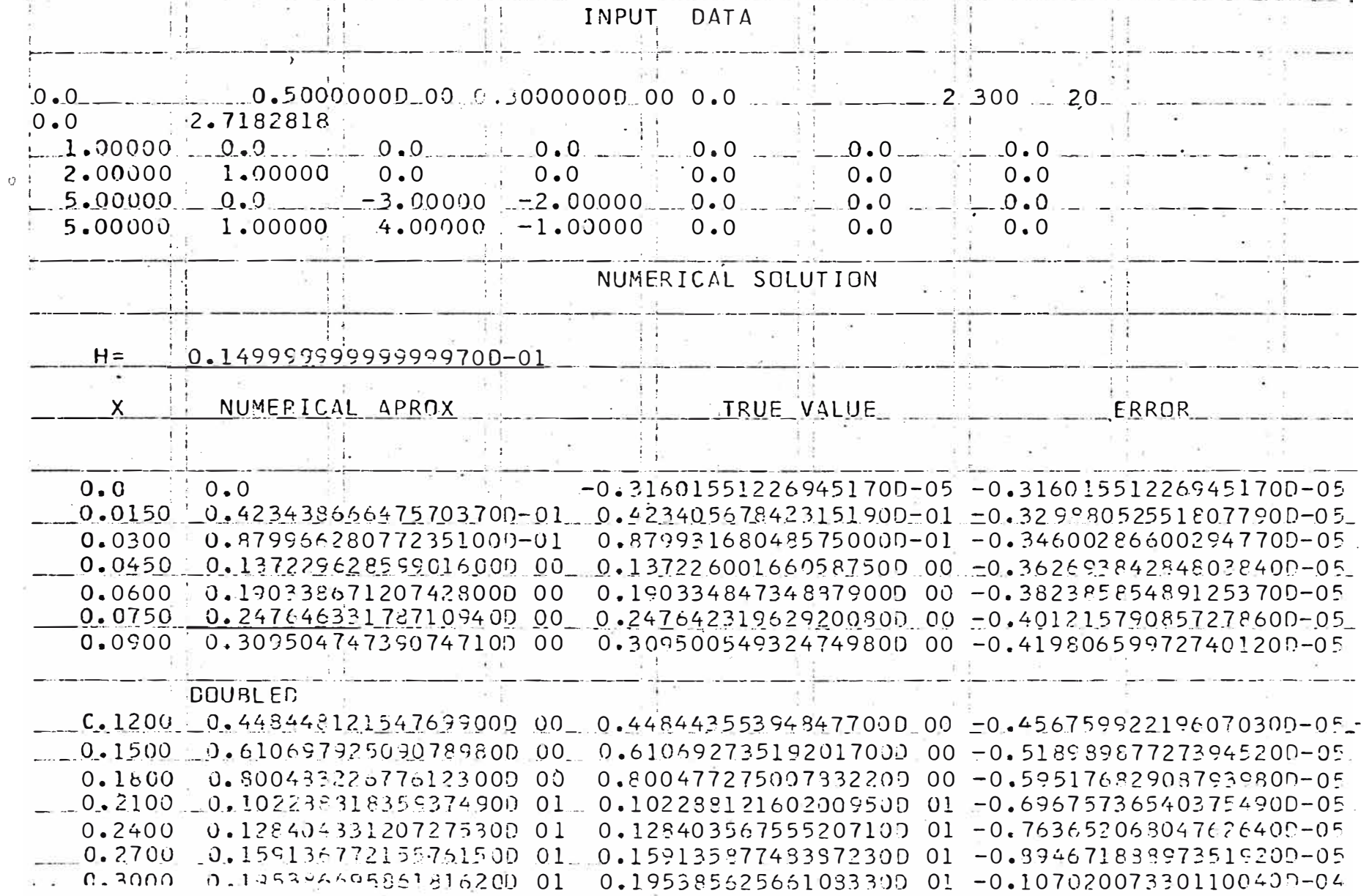

Fig. 2. Solución al segundo ejemplo.

23

Tercer ejemplo:

$$
\ddot{x} - (2\tan(t))\dot{x} - 10x = 0
$$
 (6-7)

para t  $\neq$   $(2n-1)\pi/2$ ,  $n=1,2,3...$ con condiciones iniciales  $X = 0$ ,  $X = 3$  a t = 0. Las variables de estado escojidos **son**

$$
x_1 = x, \qquad x_2 = \dot{x}
$$

Por lo tanto, obtenemos

$$
\begin{bmatrix} \dot{x}_1 \\ \dot{x}_2 \end{bmatrix} = \begin{bmatrix} 0 & 1 & x_1 \\ 10 & 2\tan(t) & \frac{1}{2}x_2 \end{bmatrix}
$$
 (6-8)

La solución de (6-7) es

$$
x = .5(\text{sect}) \exp(3t) - .5(\text{sect}) \exp(-3t)
$$
 (6-9)

La solución numérica de este ejemplo **está** en la Fig. 3,

Cuarto ejemplo:

$$
\ddot{x} + (-3+9) (t+1) \dot{x} + (-4+13) (t+1) x = 0
$$
 (6-10)

donde  $\mu(t-a)$  es una función de salto unitario en  $t = a$ .

A t  $\approx$  0,  $x = 0$ ,  $\dot{x} = 5$ 

Las variables de estado son

$$
x_1 = x, \quad x_2 = \dot{x}
$$

entonces

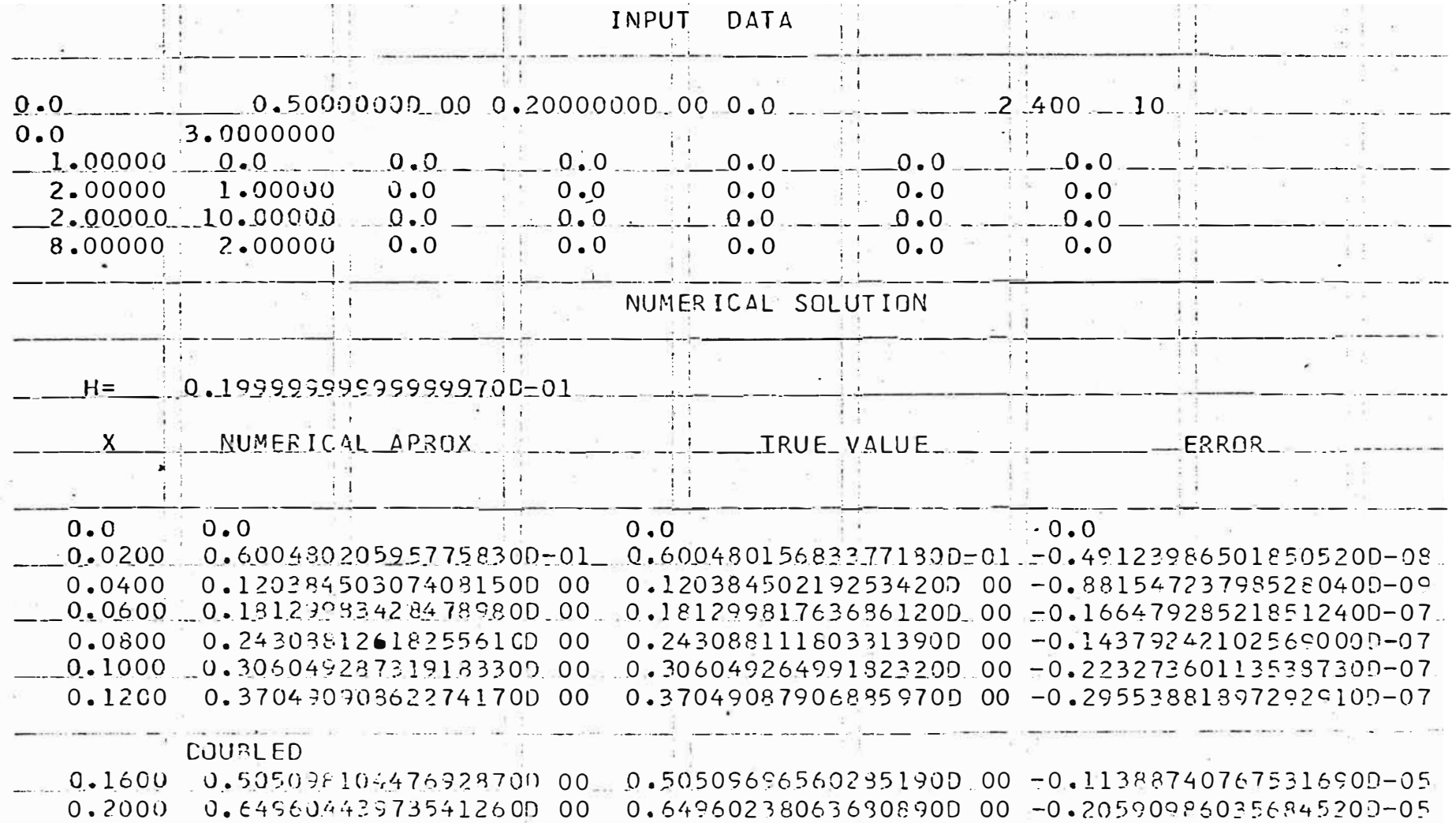

Fig. 3. Solución al tercer ejemplo.

S<br>2

$$
\begin{vmatrix} \dot{x}_1 \\ \dot{x}_2 \end{vmatrix} = \begin{vmatrix} 0 & 1 \\ +4 & -13\mu(t+1) & +3 & -9\mu(t+1) \end{vmatrix} \begin{vmatrix} x_1 \\ x_2 \end{vmatrix}
$$
 (6-11)

La solución de  $(6-10)$  es en dos partes. De t= 0 a t = .1 y de ..1 a infinito.

Los valores encontrados a  $t = .1$  servirán como condiciones iniciales para la segunda parte. La solución de  $(6-10)$  para  $0 \le t \le .1$  con condiciones iniciales a t = 0,  $X = 0$ ,  $\dot{X} = 5$ , es  $X = \exp(4t)$ -exp(t),  $y$  de t = .1 a infinito, con condiciones iniciales a  $t = .1$  de

> $X = 0.586987033838$  $\dot{x} = 6.872133255$

la solución es

 $X = (-372996286+11.65345777t)exp(-3t)$ 

La solución numérica de este ejemplo está en la Fig. 4.

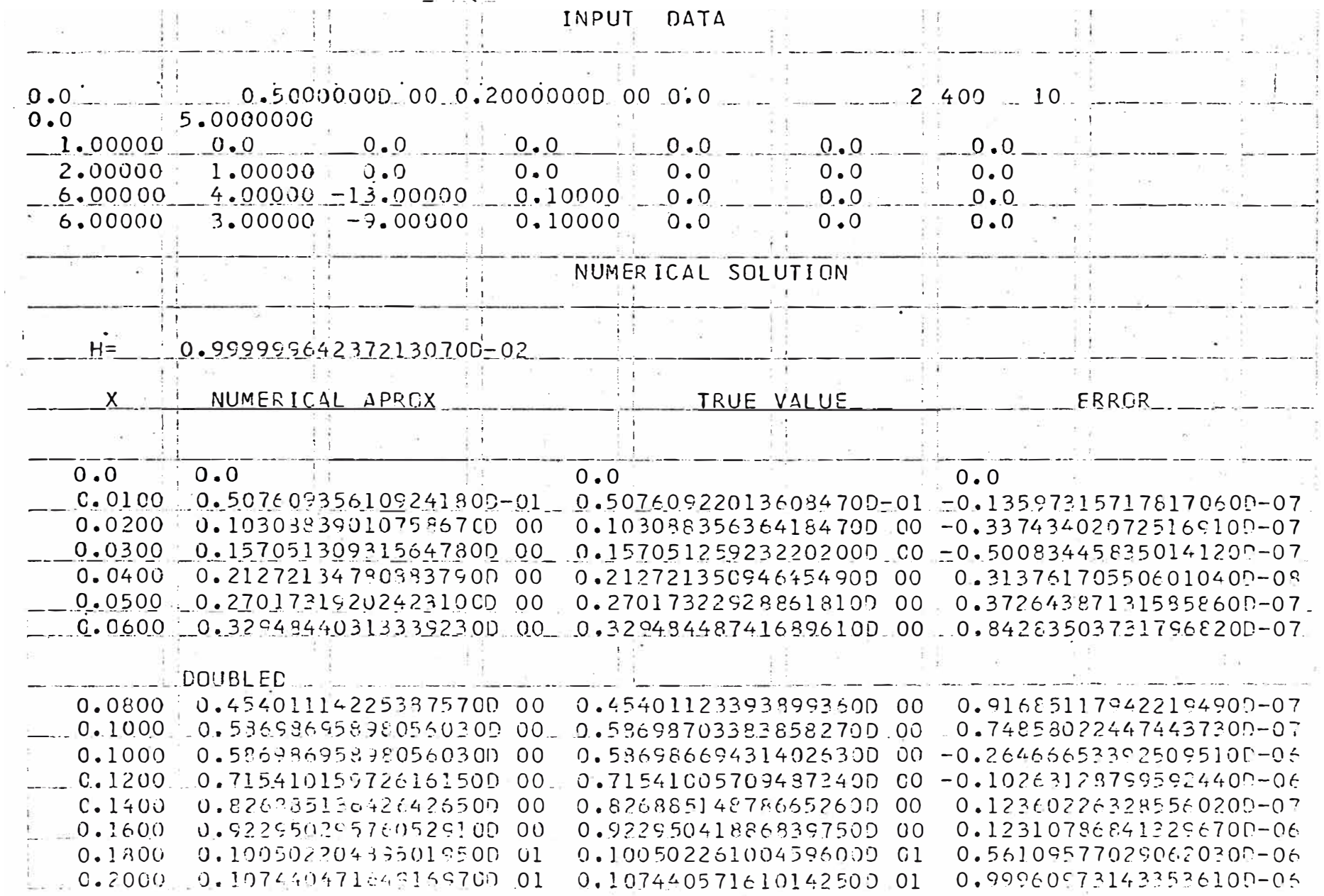

Fig. 4. Solución al cuarto ejemplo.

27

#### VII, CONCLUSIONES

En el método numérico propuesto, el incremento puede ser disminuído a cualquier cantidad deseada. La única limitación en el número de ecuaciones diferenciales simultáneas que se pueden resolver, depende solamente en la capacidad de la computadora y el único cambio que se debe hacer es en la sentencia "COMMON",

Si la solución va a infinito para algún tiempo t, el programa comenzará a acortar el incremento indefinidamente. Para resolver este problema en el programa, se puede insertar una prueba que comparará el valor del incremento con un valor mínimo especificado. Si el valor del incremento es menos a este valor especificado, la solución asumirá un valor grande y continuará. En el caso de funciones de salto como parámetros del sistema, el método usado en este programa es encontrar el tiempo más cercano que la función de salto ocurrirá y figar este tiempo como un punto que la solución debe alcanzar. Una vez alcanzado este tic�po pasa a un nuevo punto de salto al punto final de la solución.

El método permite e1 obtener una solución para todas las variables de estado sin el conocimiento de la Matriz de Transición, que muchas veces es difícil de obtener.

El método numérico proruesto también se puede aplicar para el caso de parámetros constantes. Pero en este caso la Matriz de Transición se requiere de bastante trabajo. Por ejemplo, en el método de Sylvester, primero tenemos. que encontrar los valores de eigen de la matriz A, esto ya es un problema p-ra sistemas grandes **y** ni se díga si los valores de eigen son bastante cercan os. En el m<mark>ét</mark>odo de Ø = L<sup>-1</sup>(SI-A)'la inversión de la matriz (SI-A) es tambrég

23

laboriosa ya que contiene términos algebraicos en S. El método de encontrar la Matriz de Transición por inspección de algún diagrama de variables de estado es también difícil.

El método numérico propuesto también admite algunos problemas no en el que debemos tener cuidado en no dividir por cero en ningún momento. punto en contra del método propuesto es que la solución se alcanza por incre+ b mentos de la variable independiente hasta un punto final, este punto final puede estar bastante alejado de las condiciones iniciales por lo cual tenemos  $\frac{3}{2}$ bastante tiempo en su solución. En cambio, por el método de la Matriz de Transici6n, lo único que debemos hacer es sustituir los valores de t en multiplicar por las condiciones iniciales.

Uno podrfa desarrollar un método numérico para encontrar la Matriz de Transición después de tener la solucíón numérica, aunque esto no parece muy práctico ya que la Matriz de Transición es diferente para cada t.

#### VIII. BIBLIOGRAFIA

- 1. Brown, Robert G. and Nilsson, J. W. Introduction to Linear Systems Analysis. John Wiley and Sons, lnc., New York, New York. 1962.
- 2, Coddington, Earl A. Theory of Ordinary Differential Equations. McGraw-Hill Book Co., lnc., New York, New York. 1955.
- 3, Crane, Roger L. Stability and Local Accuracy of Numerical Methods for Ordinary Differential Equations. Unpublished Ph.D. Thesis. Biblioteca de lowa State University, Ames, lowa. 1962,
- 4. DeRusso, P. M. and Roy, R. J. State Variables for Engineers, John Wiley and Sons, lnc., New York, New York, 1965.
- 5. Gill, S. A Process for the Step-by-Step Integration of Differential Equations in an Automatic Digital Computing Machine, Cambridge Philosophical Society Proceedings 47:96, 1951.
- 6, Gupta, S. C. Transform and State Variable Methods in Linear Systems. John Wiley and Sons, Inc., New York, New York. 1966.
- 7, Henrici, P. Elements of Numerical Analysis. John Wiley and Sons, lnc., New York, New York. 1962.
- 8. Henrici, P. Discrete Variable Methods in Ordinary Differential Equations. John Wiley and Sons, lnc., New York, New York. 1962,
- 9. lnce, E, L. Ordinary Differential Equations. Dover Publications, New York, New York. 1956.
- **1 O.** IRE lnternational Convention Record, Symposium on Time-Varying Networks. Páginas 251-277. New York, New York. 1961 •
- :11. Kaplan, W. Operational Methods for Linear Systems. Addison-Wesley, Reading, Massachusetts. 1962.
- 12 Ogata, K. State Space Analysis of Control Systems, Prentice-Hall, lnc., Englewood Cliffs, New Jersey, 1967.
- 13. Pipes, L. A. Four Methods for the Analysis of Time-Variable Circuits. IRE Transactions on Circuit Theory CT-2:4, Marzo, 1955,
- 14. Pipes, L. A. Matrix Methods for Engineering, Prentice-Hall, Inc., Englewood Cliffs, New Jersey, 1963.
- 15. Ralston, A. A First Course in Numerical Analysis. McGraw-Hill Book Co., lnc,, New York, New York. 1965.
- $16.$ Schwarz, R. S. Linear Systems. McGraw-Hill Book Co., Inc., New York, New York. 1965.
- Stubberud, Allen R. Analysis and Synthesis of Linear Time-Variable Sys- $17.$ tems. University of California Press, Berkeley, California. 1964.
- $18.$ Tou, Julius T. Modern Control Theory. McGraw-Hill Book Co., Inc., New York, New York. 1964.
- Tenenbaum, M. and Pollard, H. Ordinary Differential Equations. Harper  $19.$ and Row Publishers, Inc., New York, New York, 1963.
- 20. Zadeh, L. A. and Desoer, Charles A. Linear System Theory. McGraw-Hill Book Co., Inc., New York, New York, 1963.

IX. APENDICE

NOTA

La persona que desea correr este programa debe copiar este apéndice, omitiendo las tarjetas marcadas \*\*\* en las columnas 73, 74 y 75. Estas tarjetas son utilizadas para verificar la solución de los ejemplos en el capítulo VI.

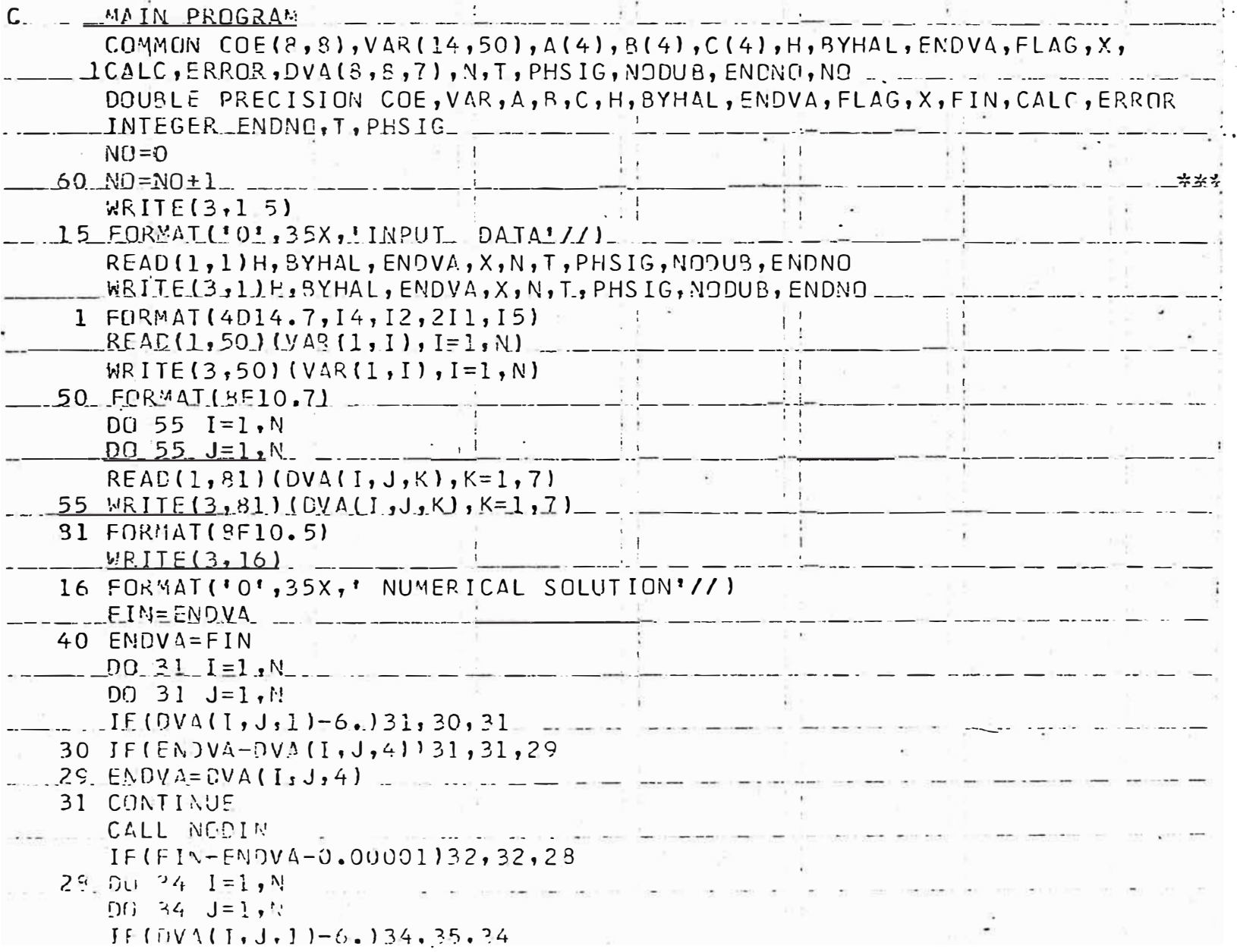

 $\overline{\phantom{a}}$ 

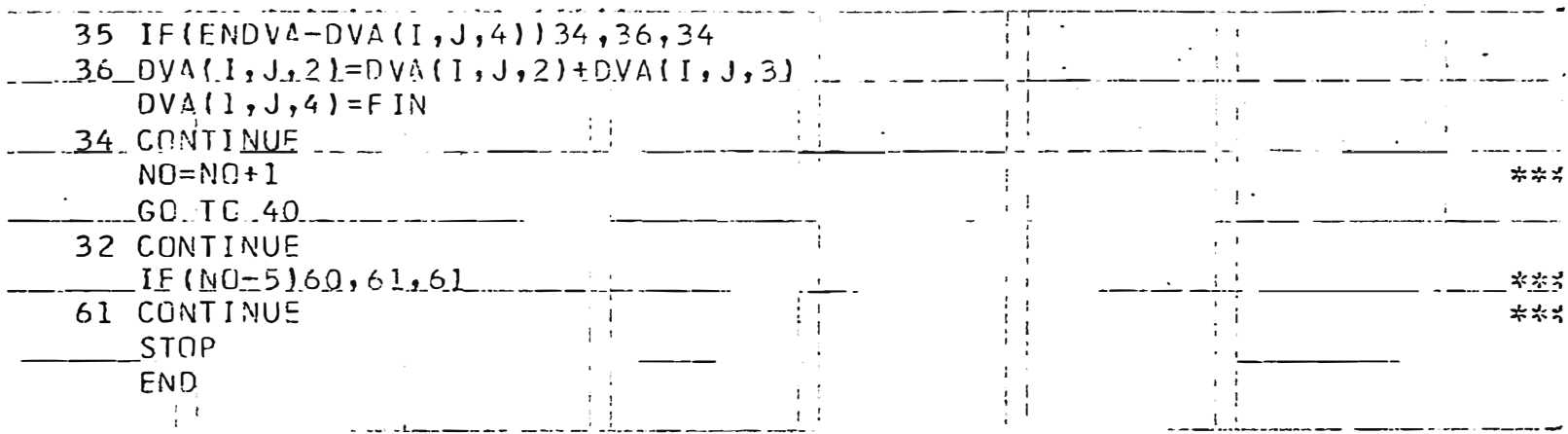

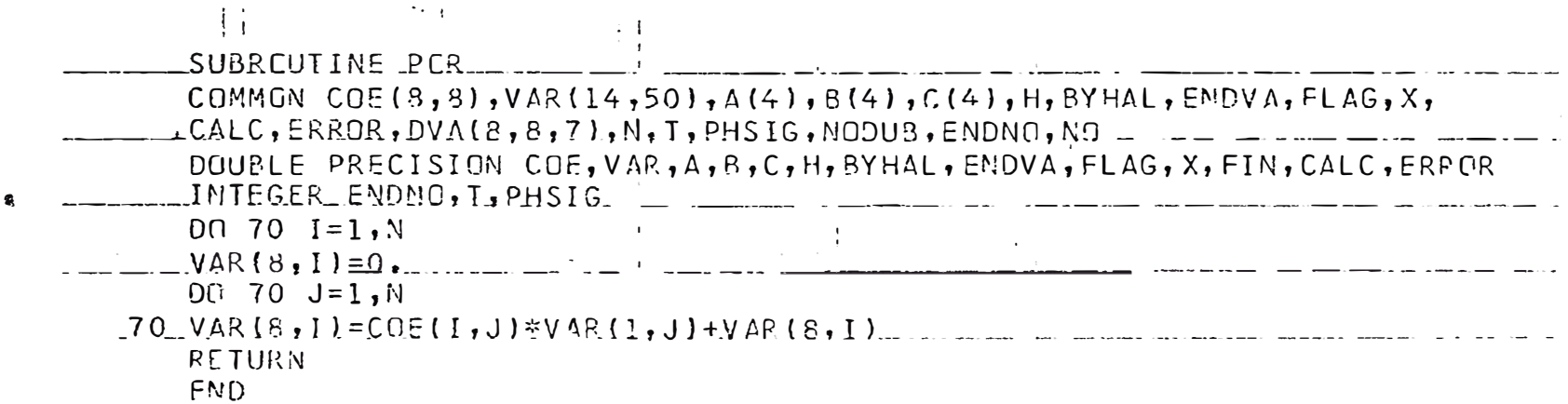

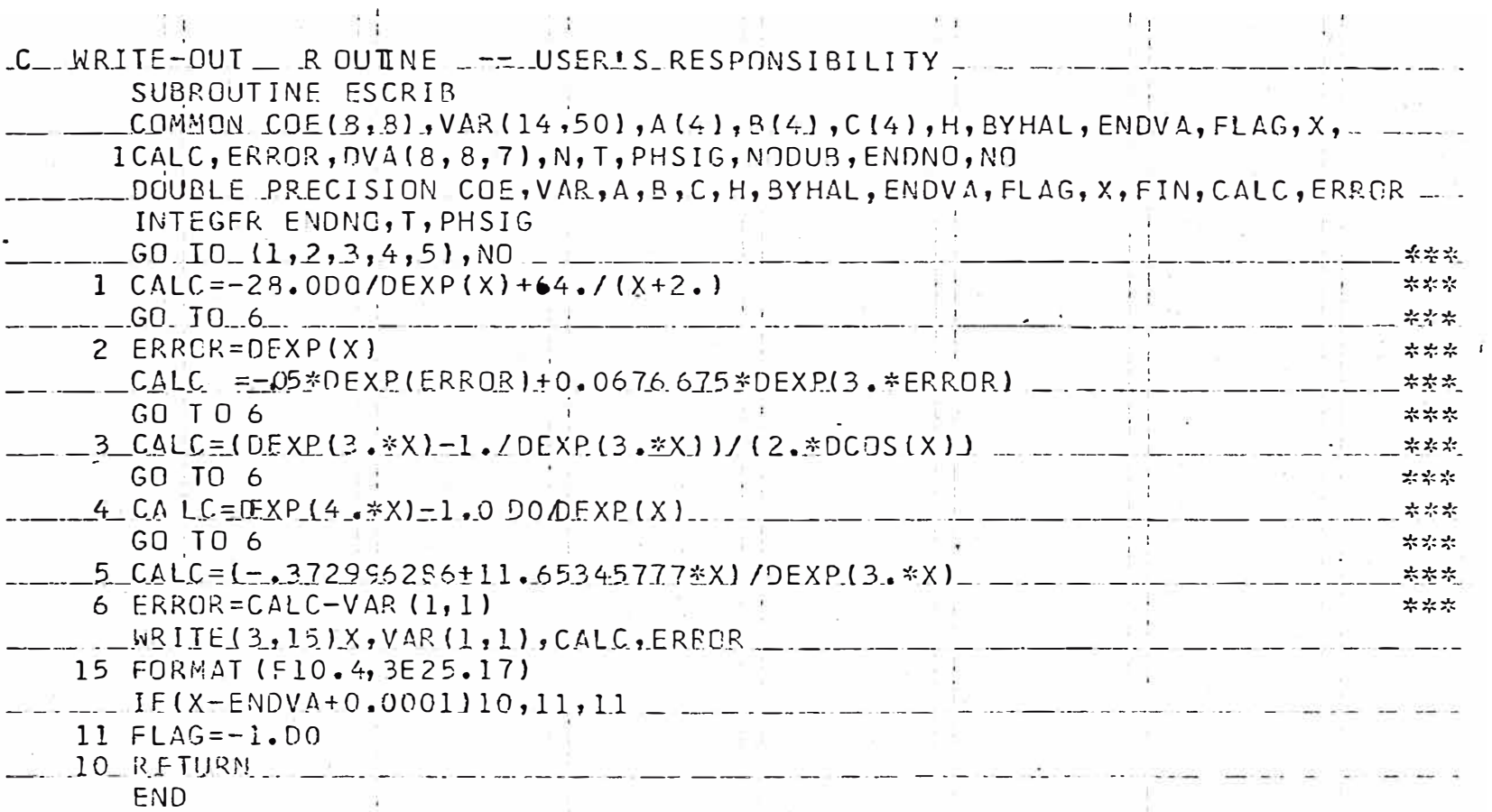

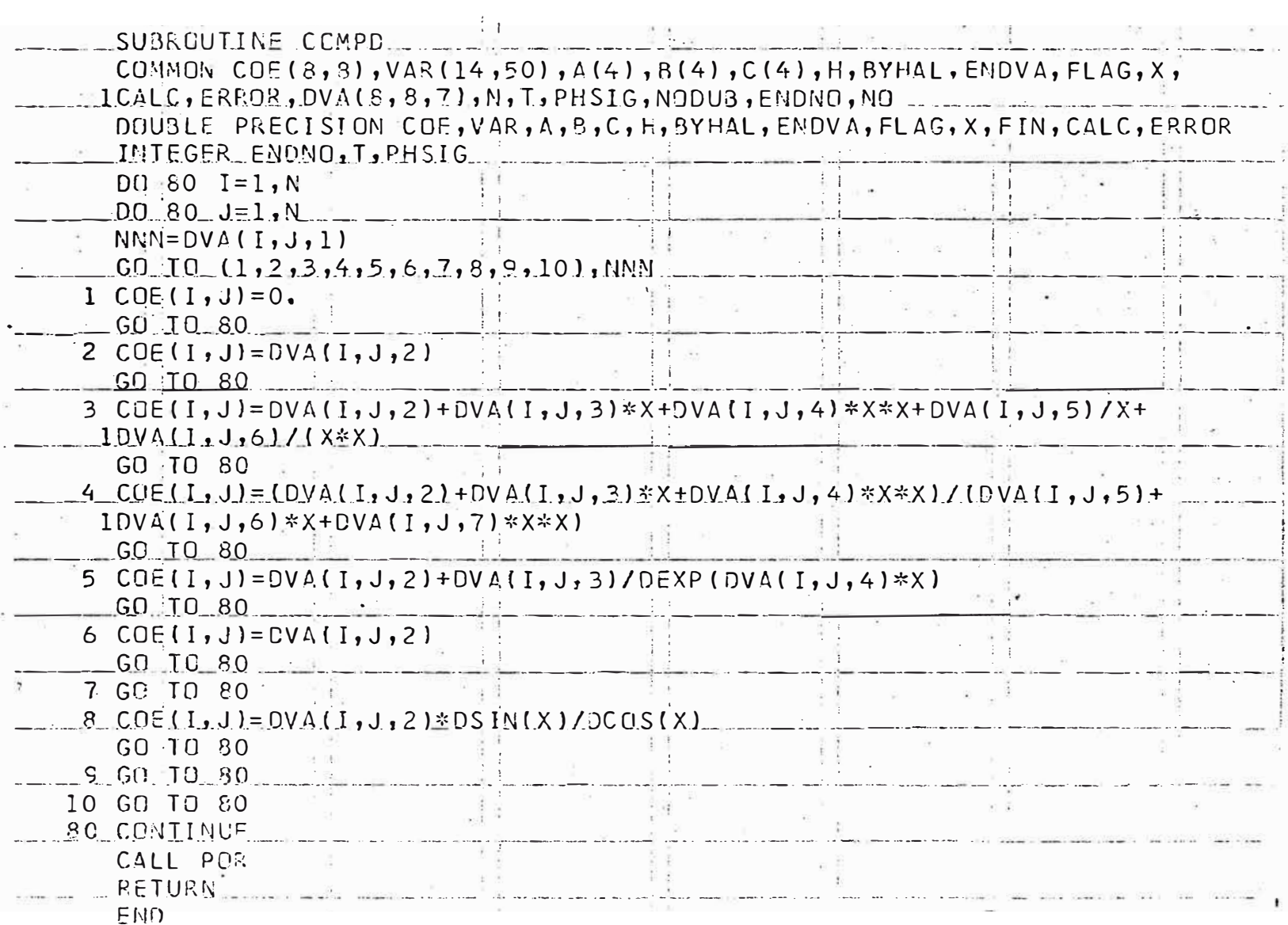

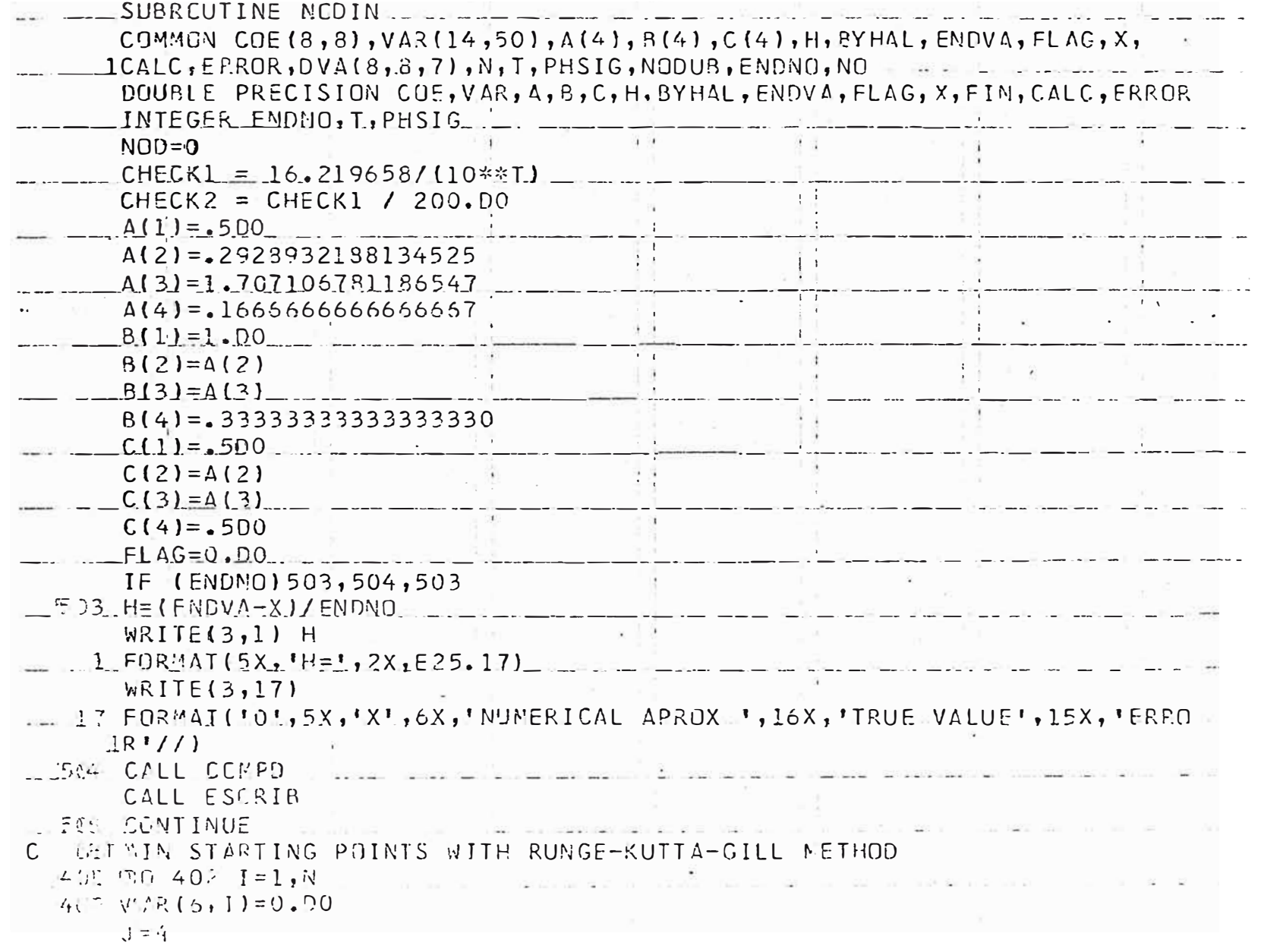

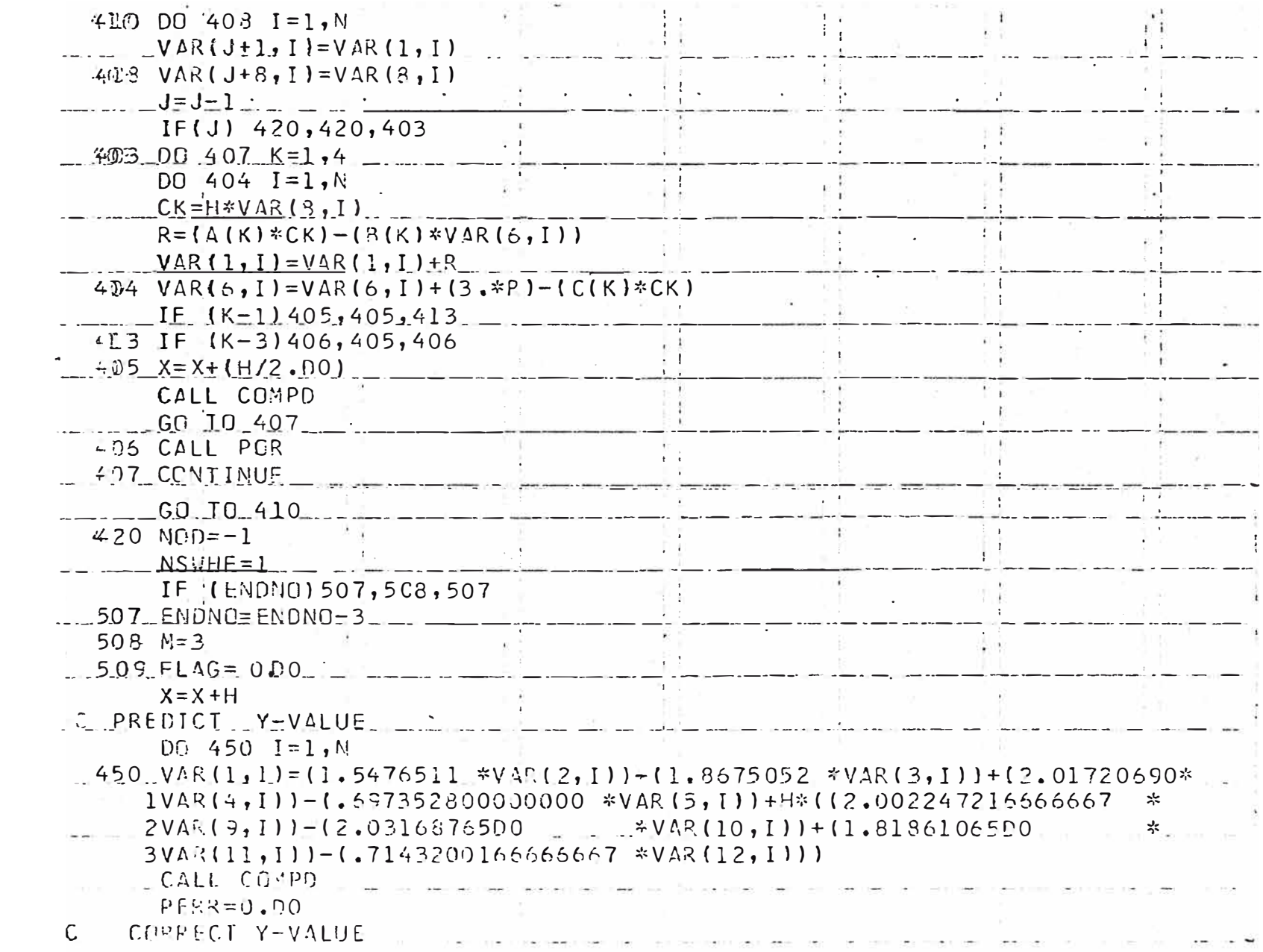

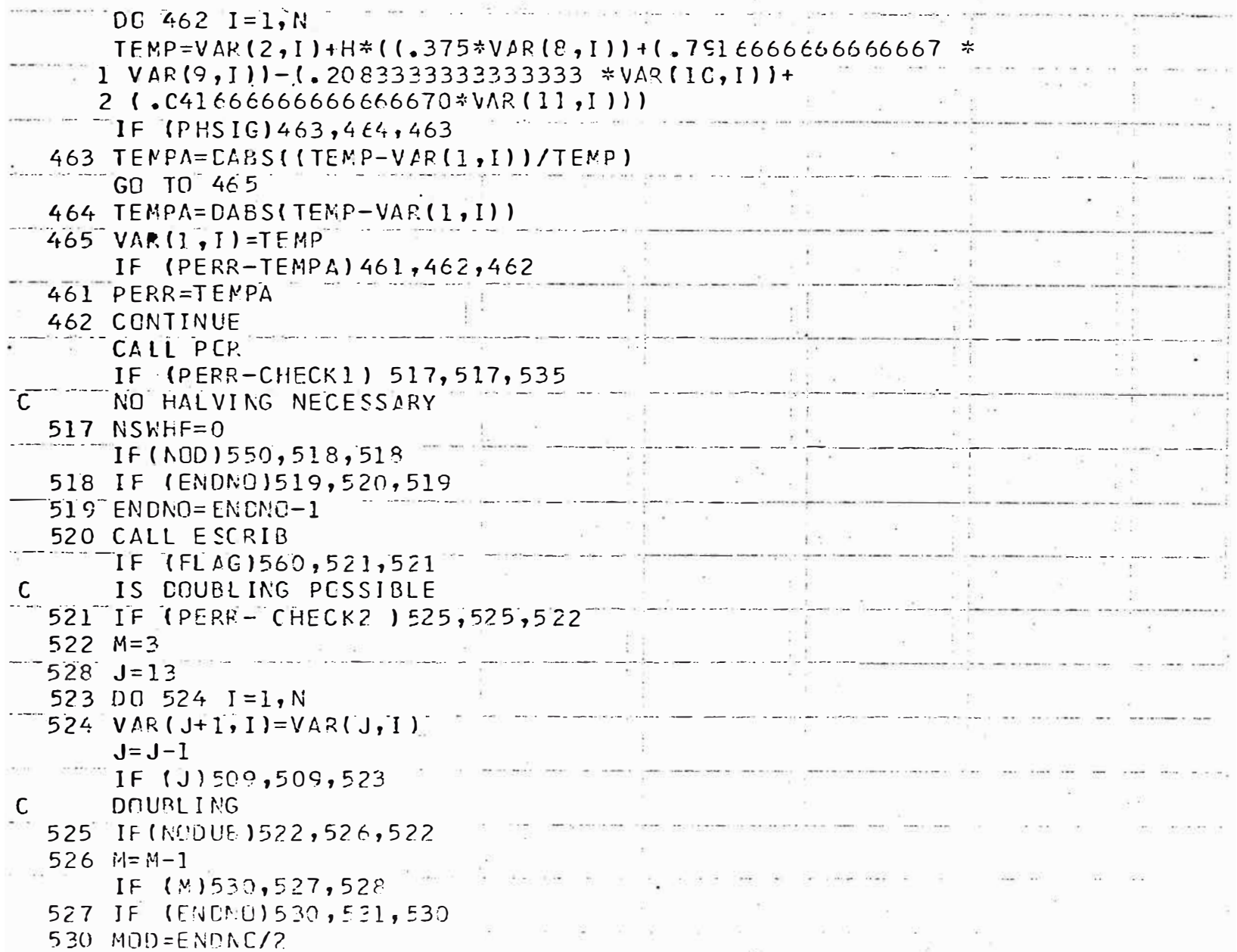

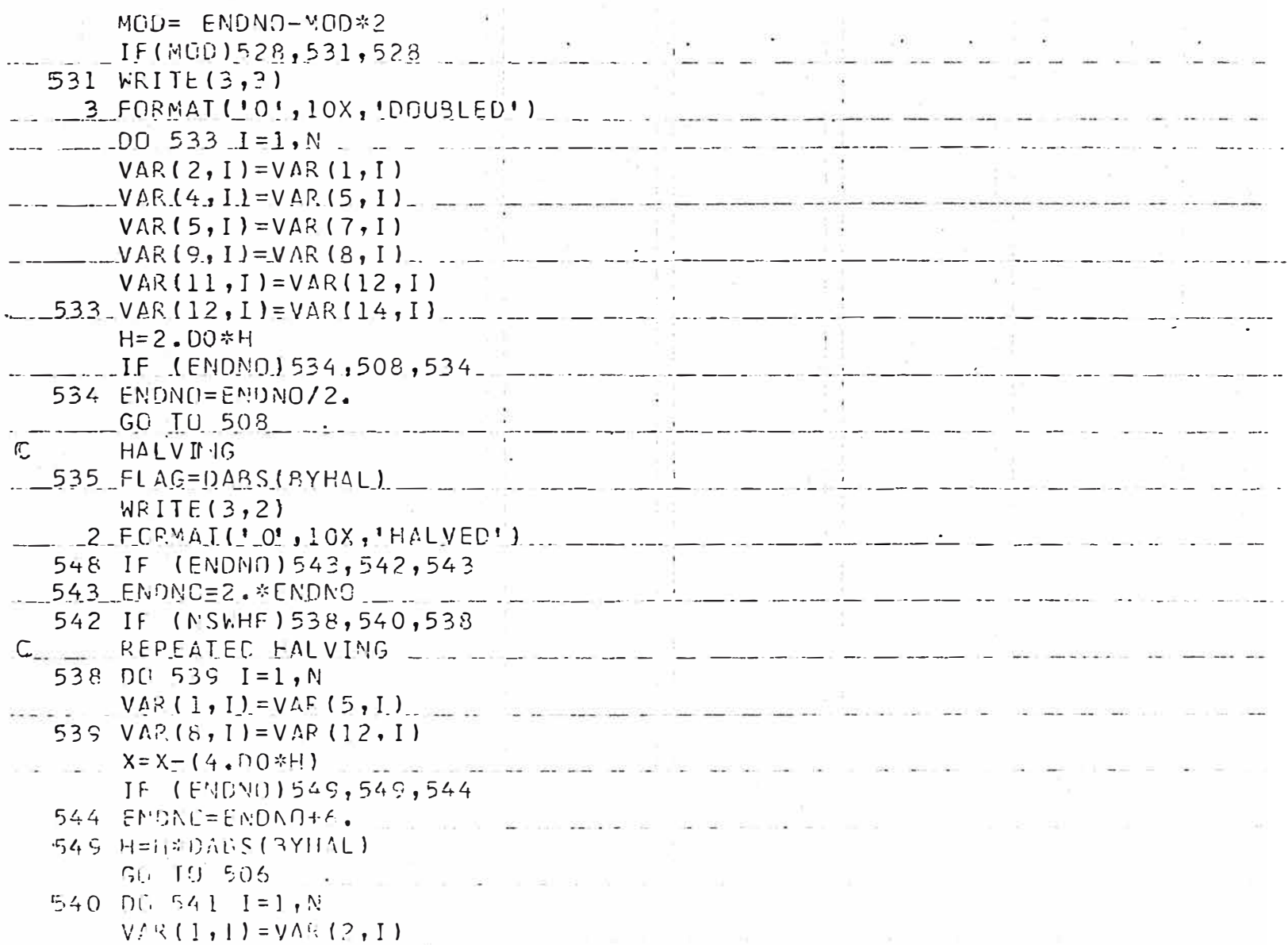

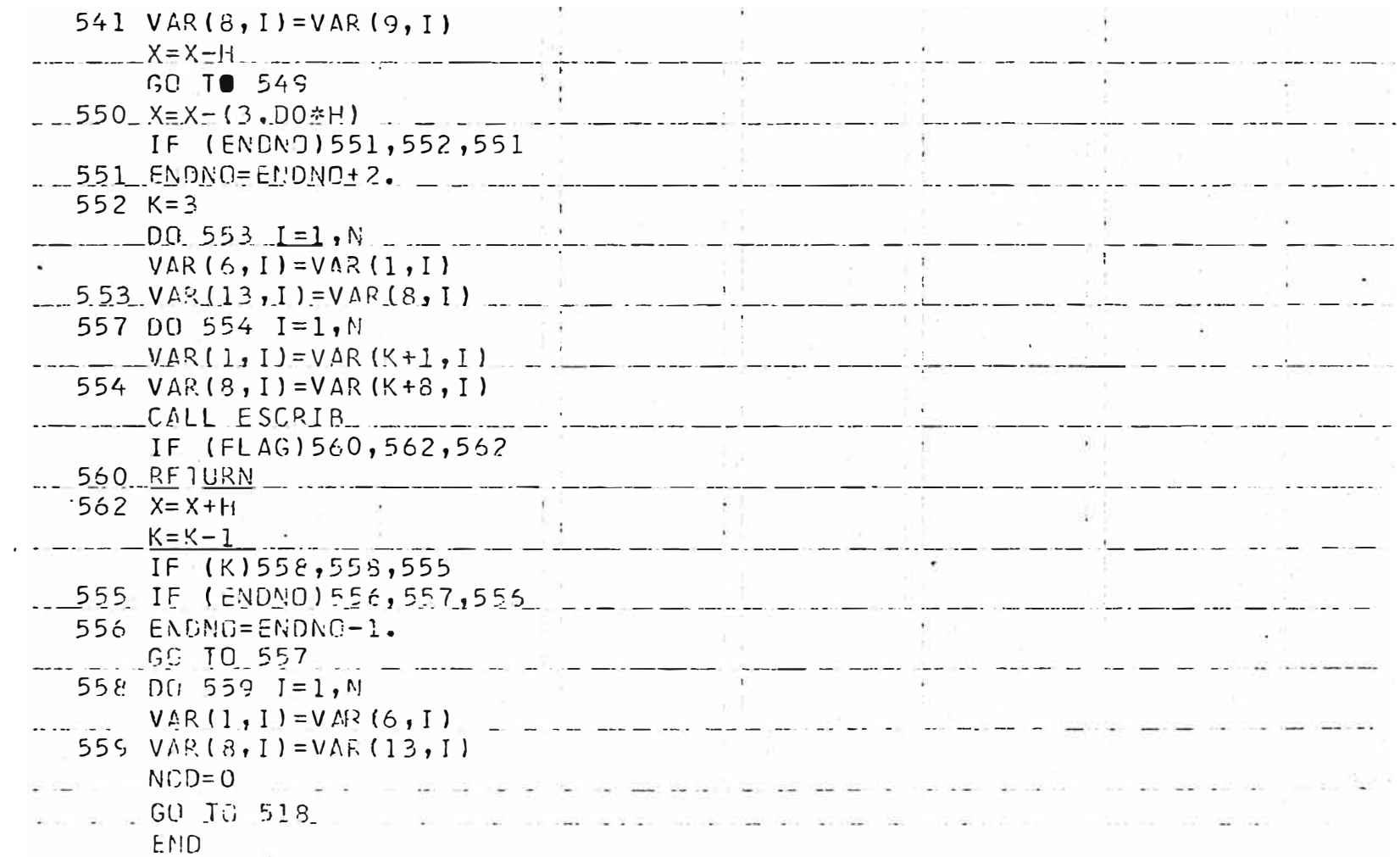

#### B. Formatos

La primera carta de entrada especifica:

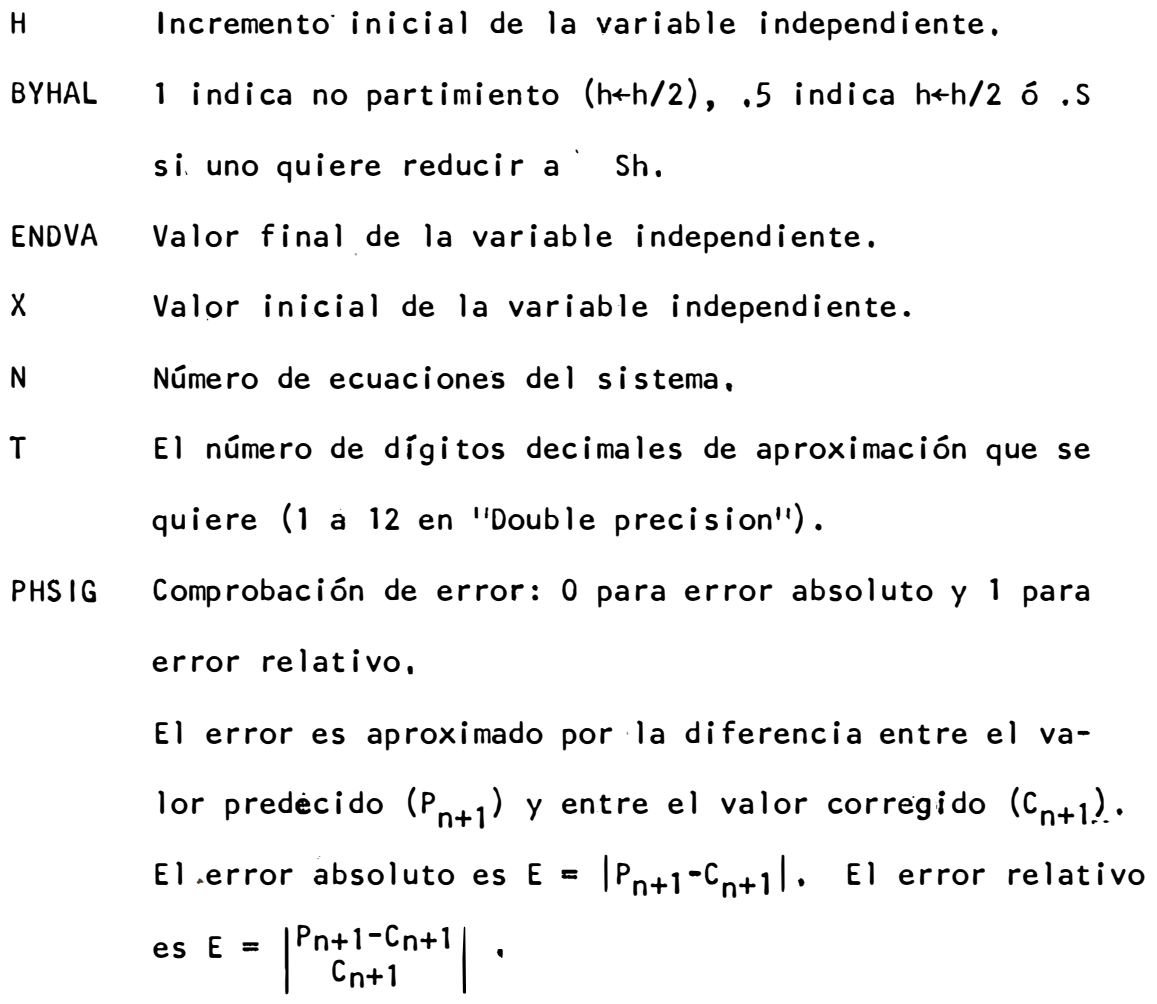

- NODUB .. Cualquier número excepto cero para suprimir el incremento de h a 2h.
- ENDNO Número de puntos en el intervalo de integración sa un punto final debe ser alcanzado. En este caso, H no. necesita ser especificado.

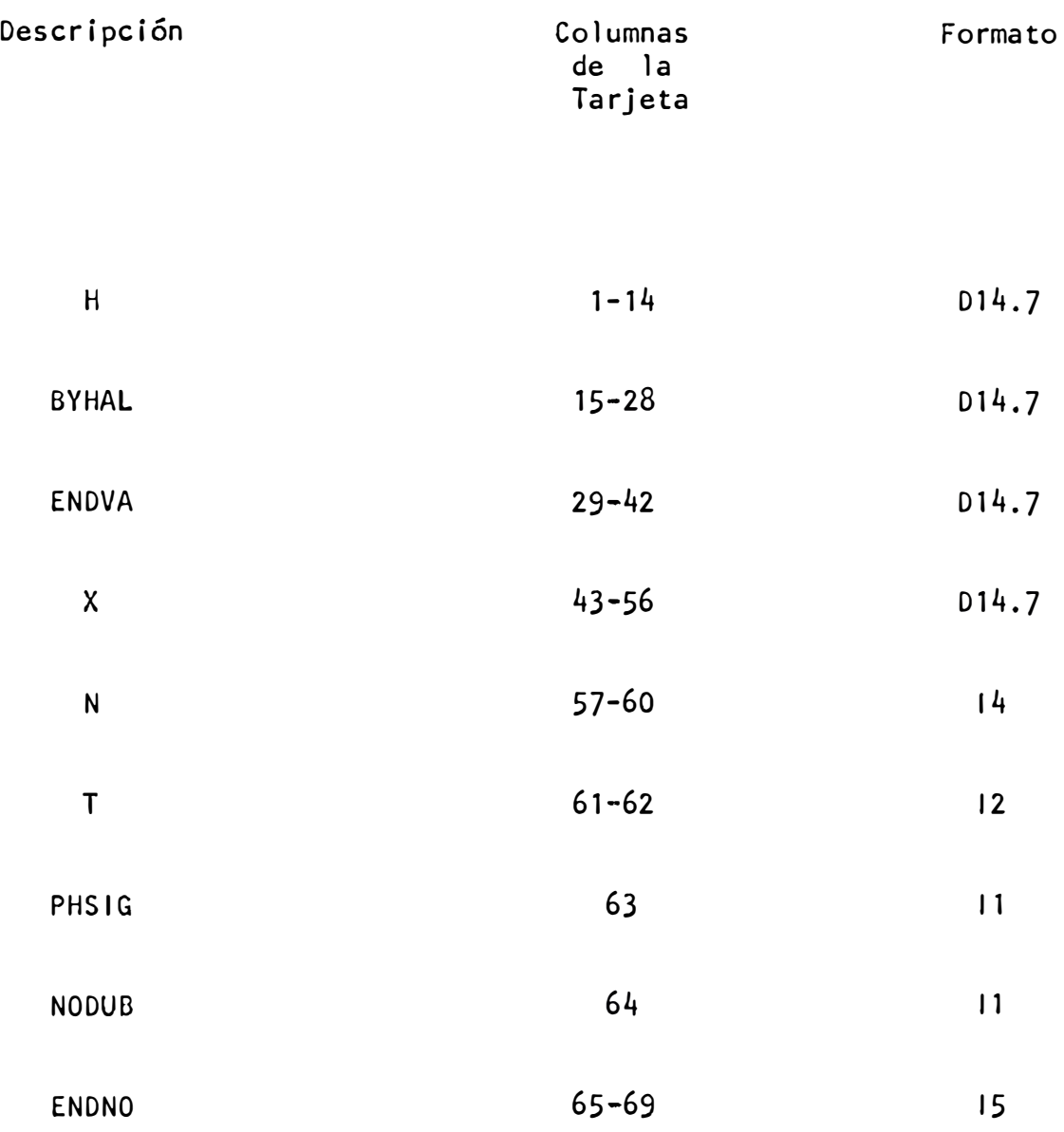

La segunda tarjeta de entrada especifica las condiciones iniciales del sistema de ecuaciones diferenciales y se almacena en la primera fila de la Matriz VAR, Cada una de las condiciones iniciales está en el Formato Fi0.7 y un máximo de ocho es permitido,

Los elementos de la Matriz A son datos, un elemento por tarjeta en el

siguiente órden a<sub>11g</sub> a<sub>12</sub>, ..., a<sub>1n</sub>, a<sub>21</sub>, a<sub>22</sub>, ..., a<sub>2n</sub>, ...........,a<sub>nl</sub>, a<sub>n2</sub>, ..., a<sub>nn</sub>. Cada elemento (I,J) de la Matriz A tiene una tarjeta correspondiente<br>..., a<sub>nn</sub>. que especifica ,la función quiere decir las constantes que caracterizan esta función y están almacenados en DVA(l,J,K), K **=** 1,7.

Para cada tarjeta, tenemos

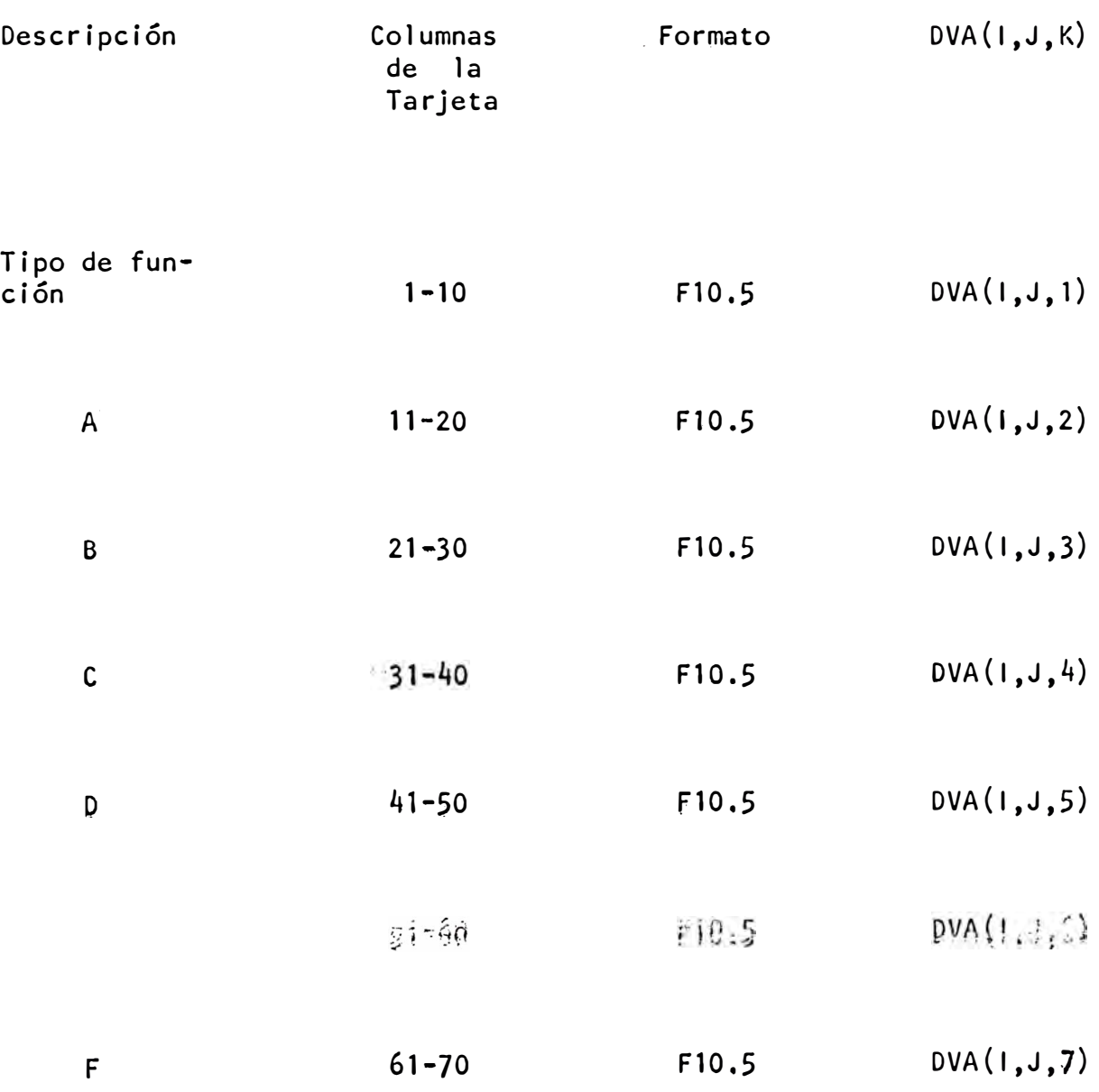

Los siguientes son los tipos de funciones usados en el programa:

Función

Tipo

$$
f(t) = 0
$$
\n
$$
f(t) = A
$$
\n
$$
f(t) = A + Bt + Ct^{2} + Dt^{-1} + Et^{-2}
$$
\n
$$
f(t) = A + Bt + Ct^{2}/Dt^{-1} + Et^{-2}
$$
\n
$$
f(t) = A + Be^{-Ct}
$$
\n
$$
f(t) = A + Be^{-Ct}
$$
\n
$$
f(t) = A + B\mu(t+C)
$$
\n
$$
g(t) = A + B\mu(t+C)
$$

C. Diagrama de Flujo

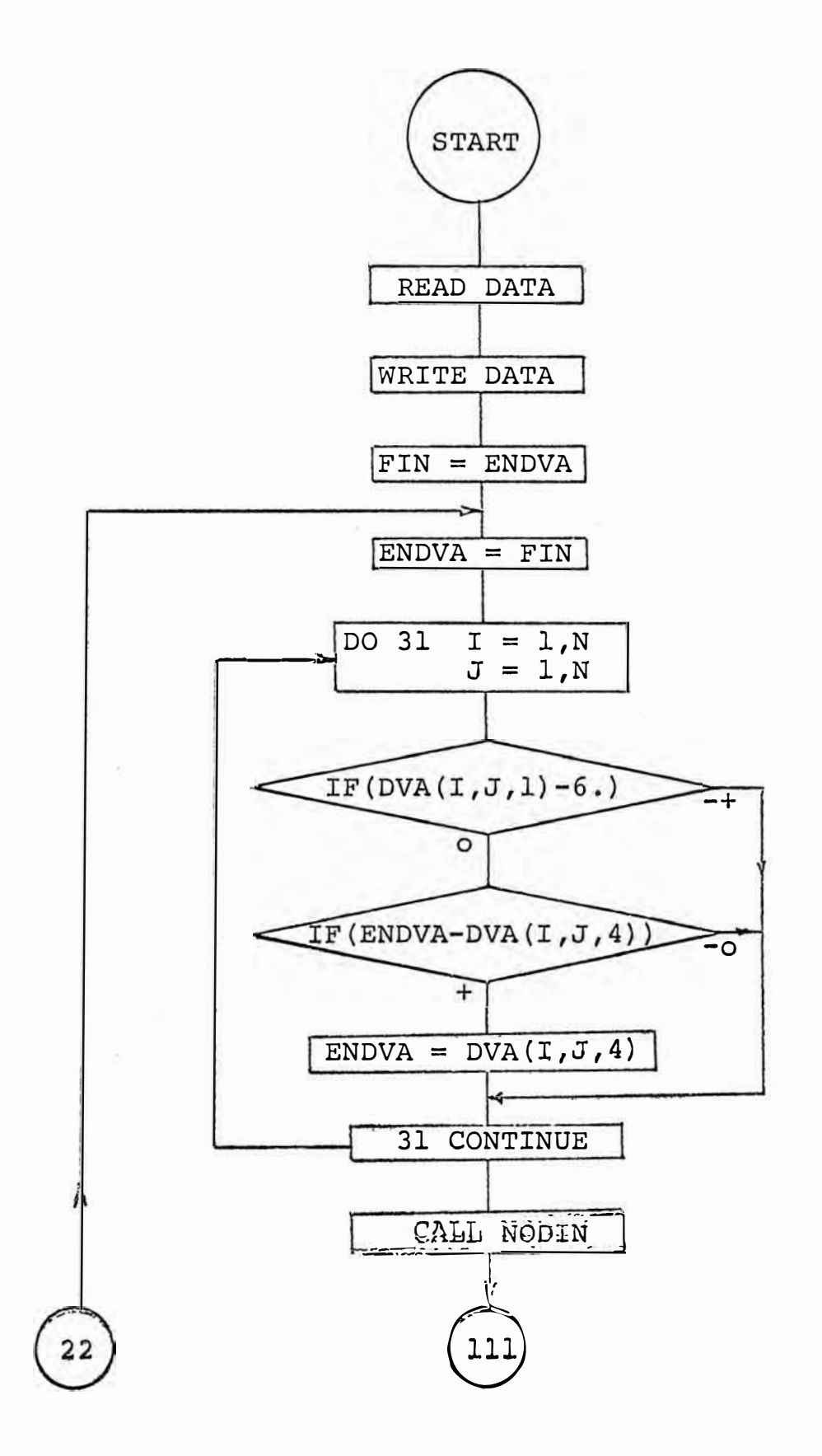

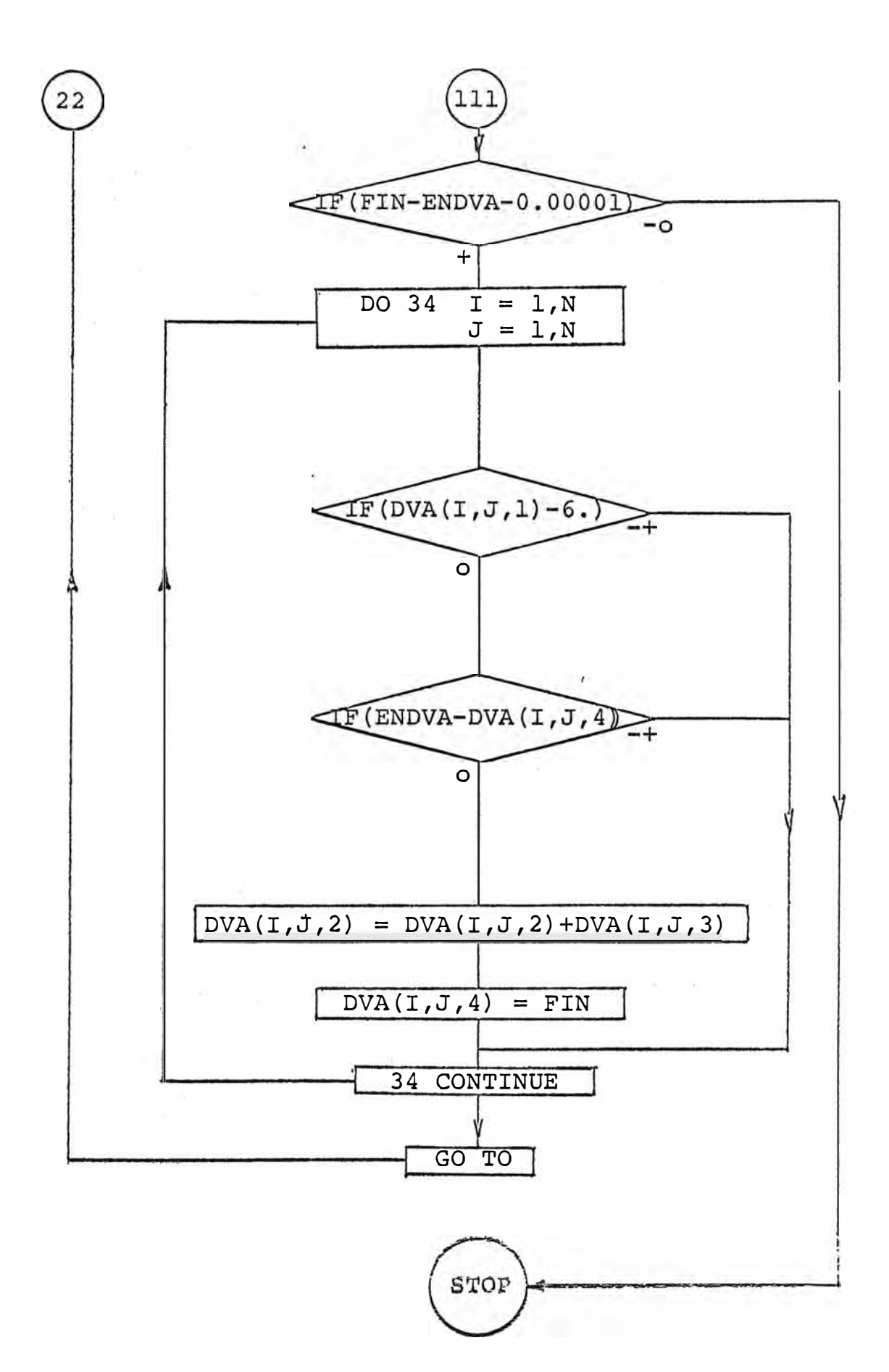

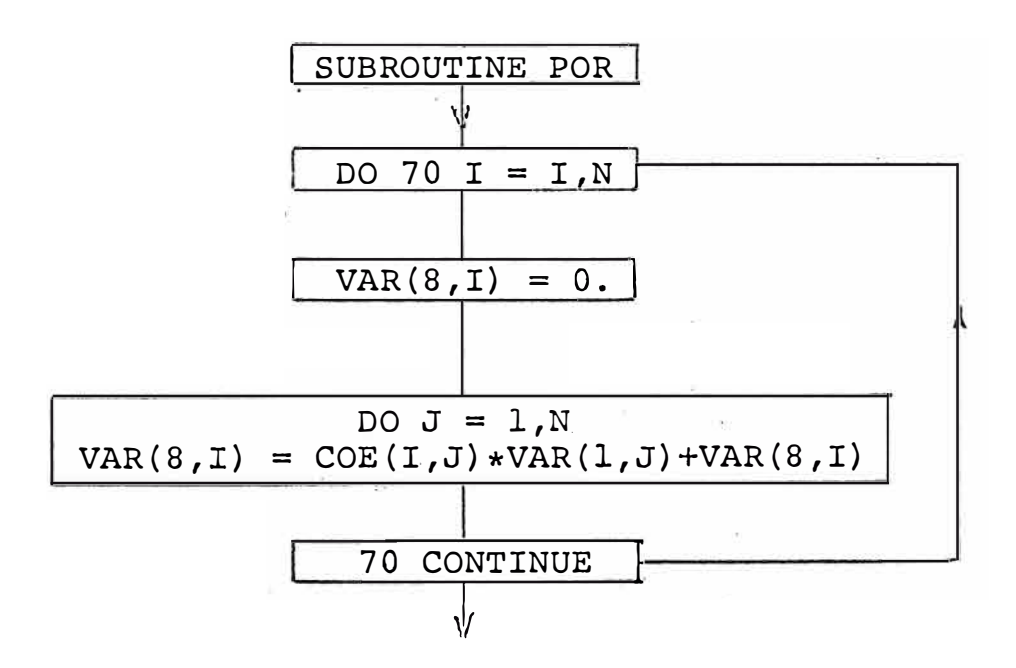

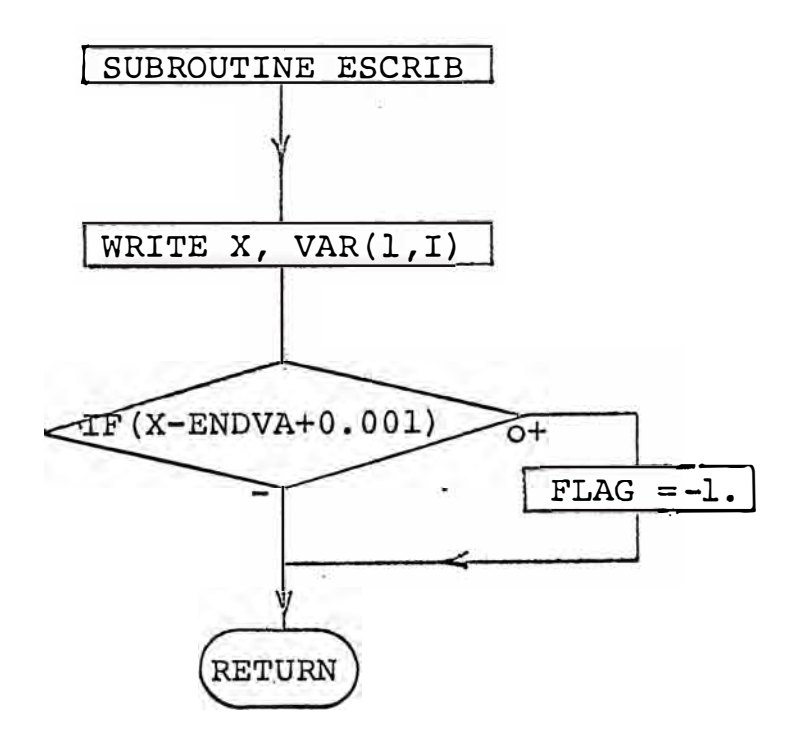

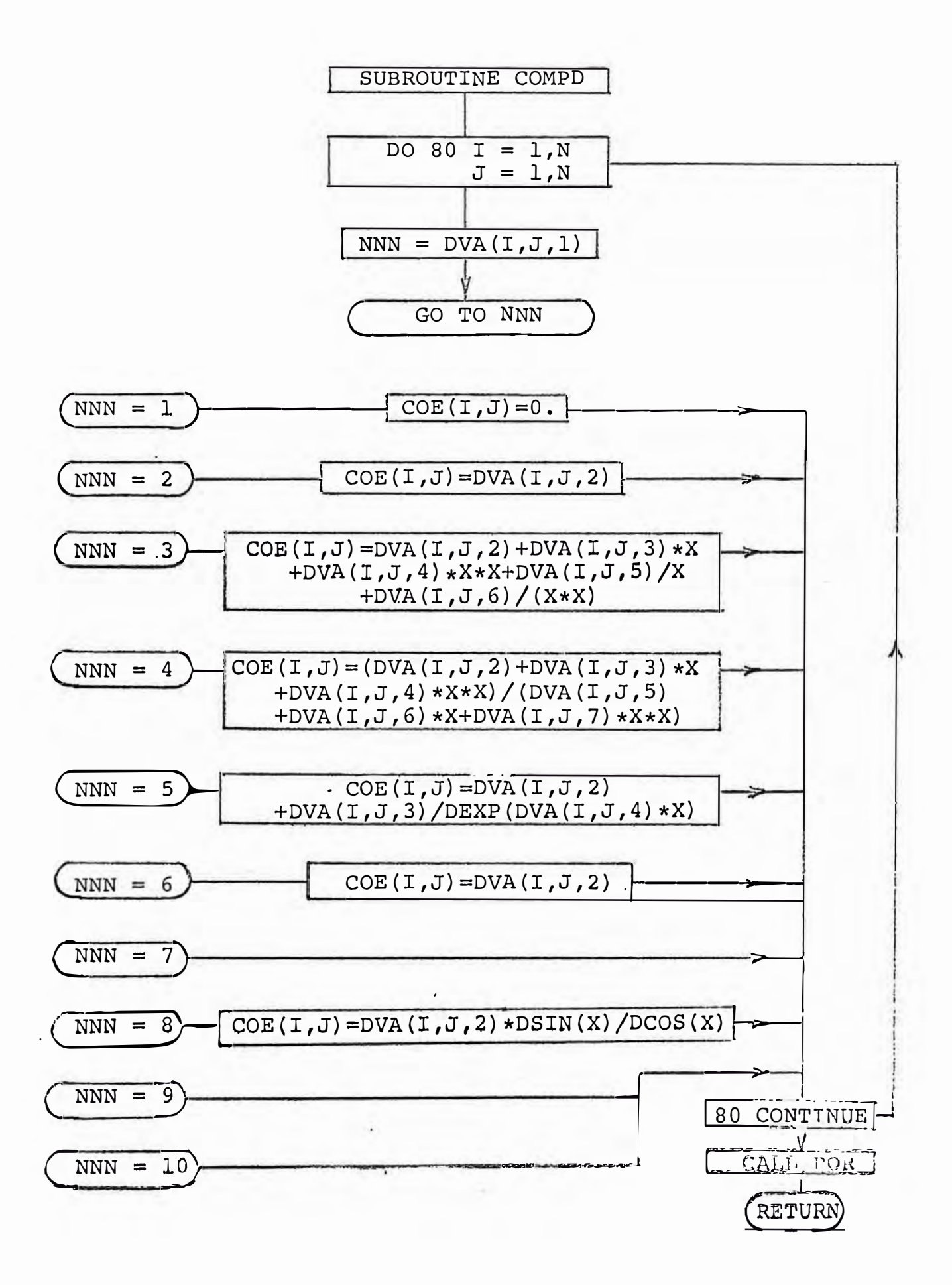

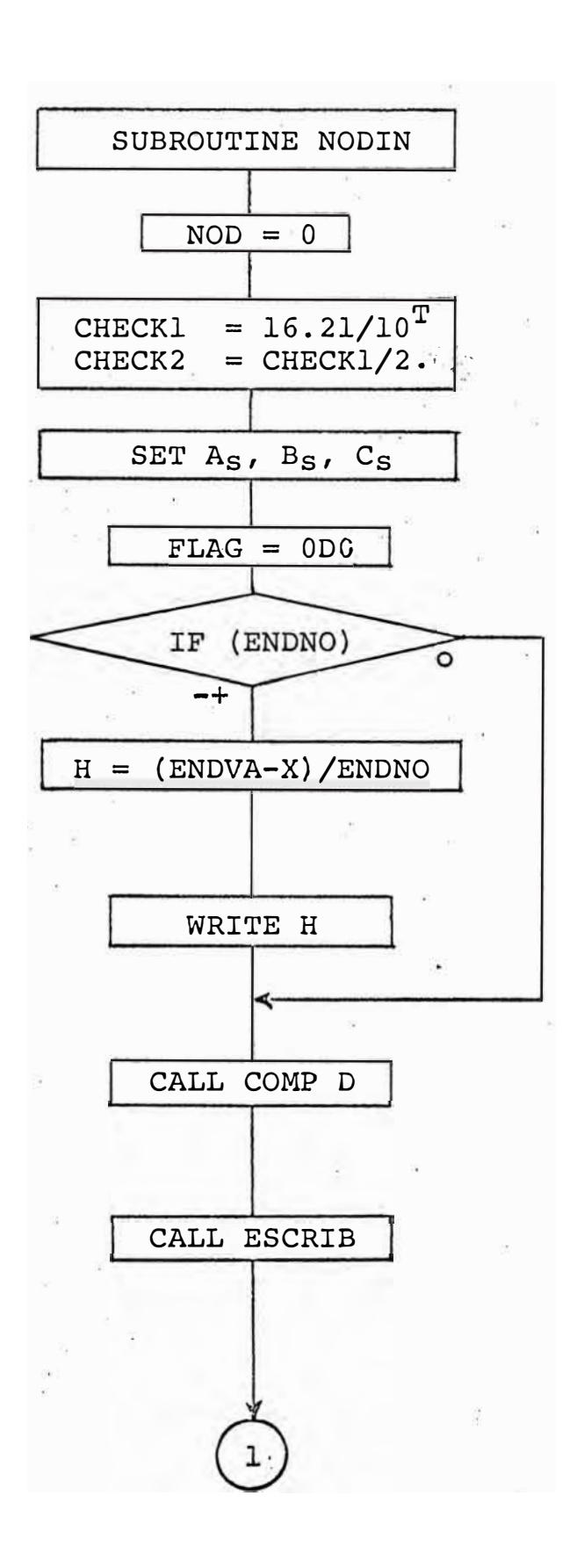

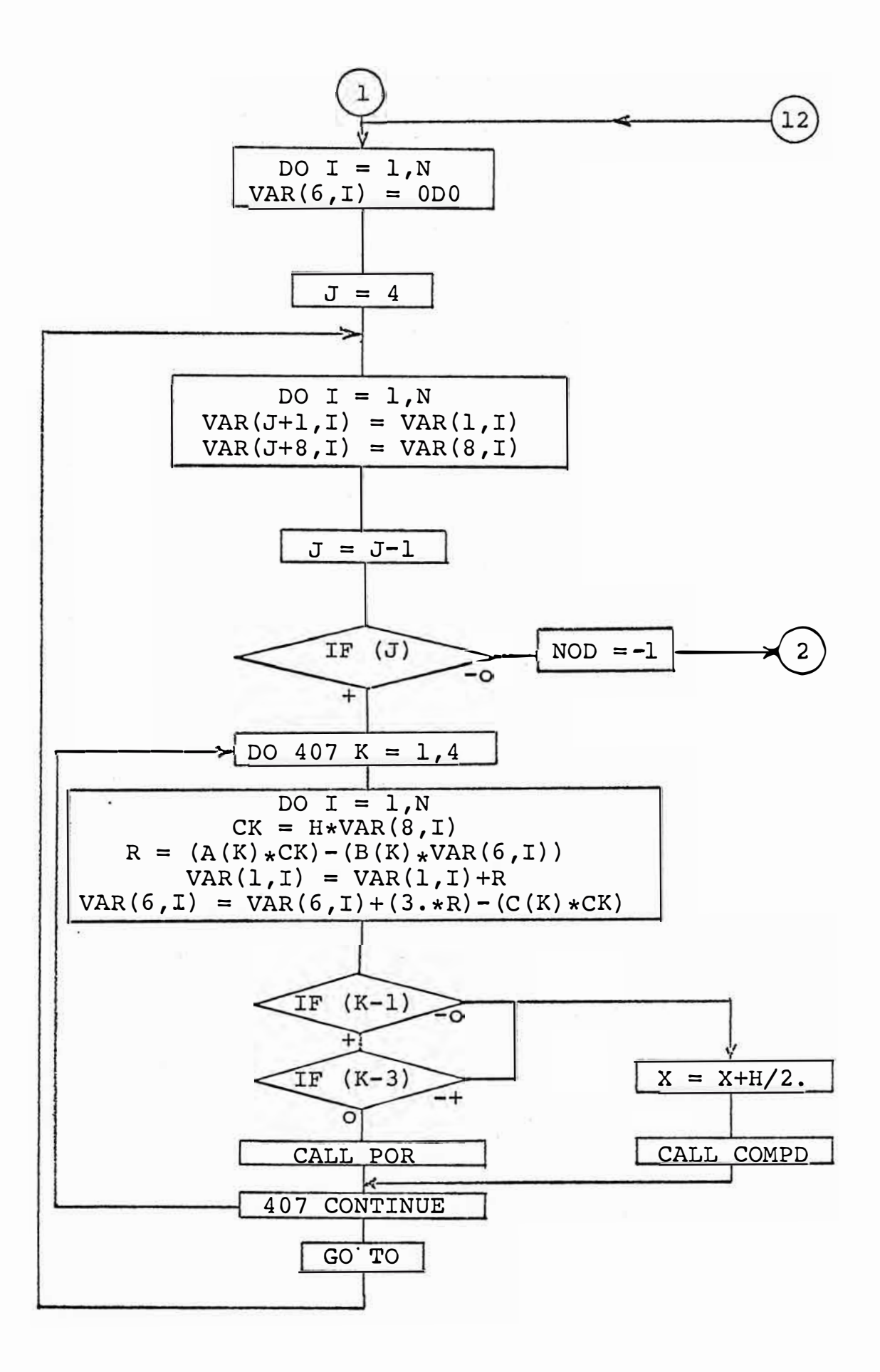

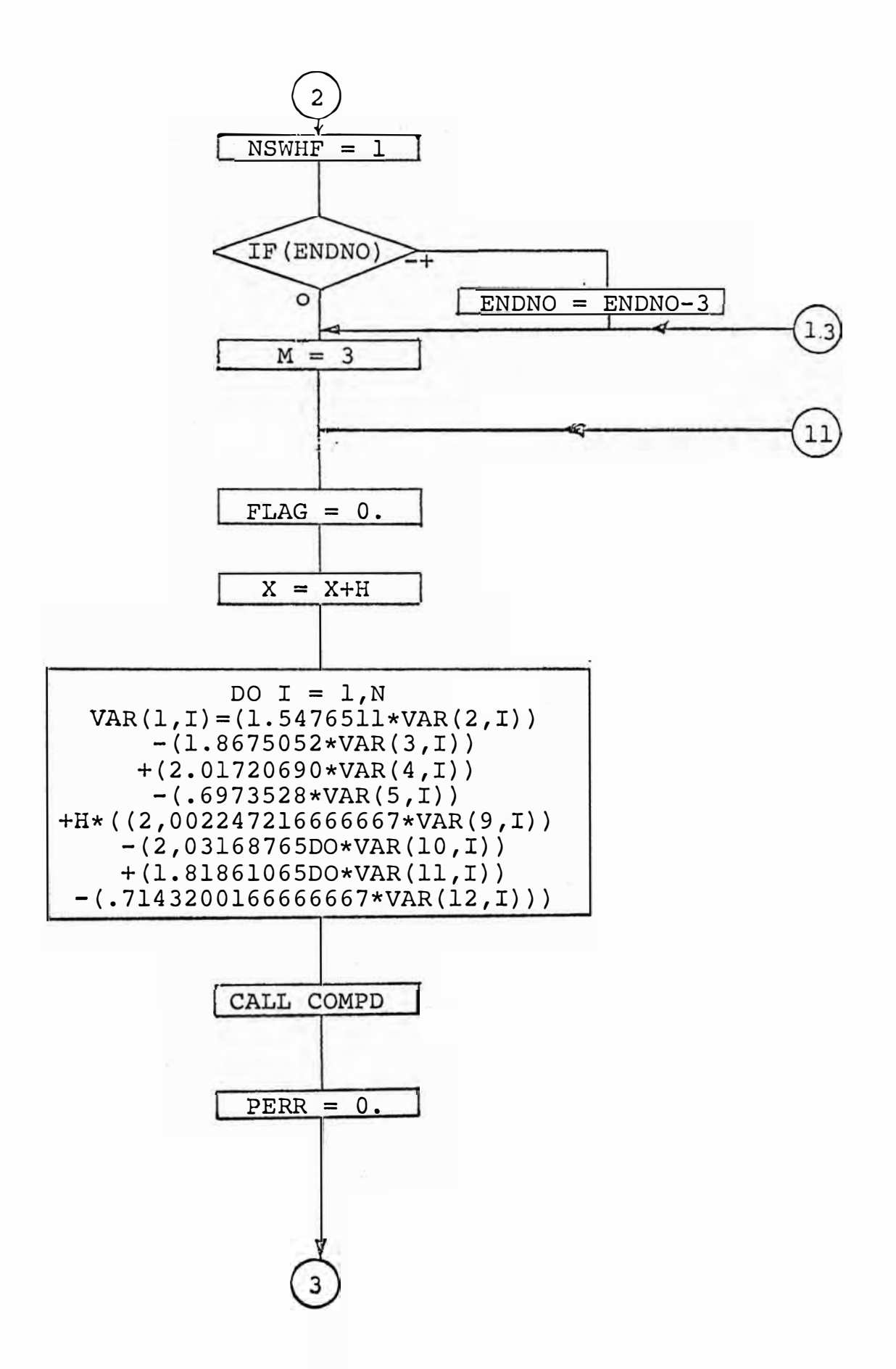

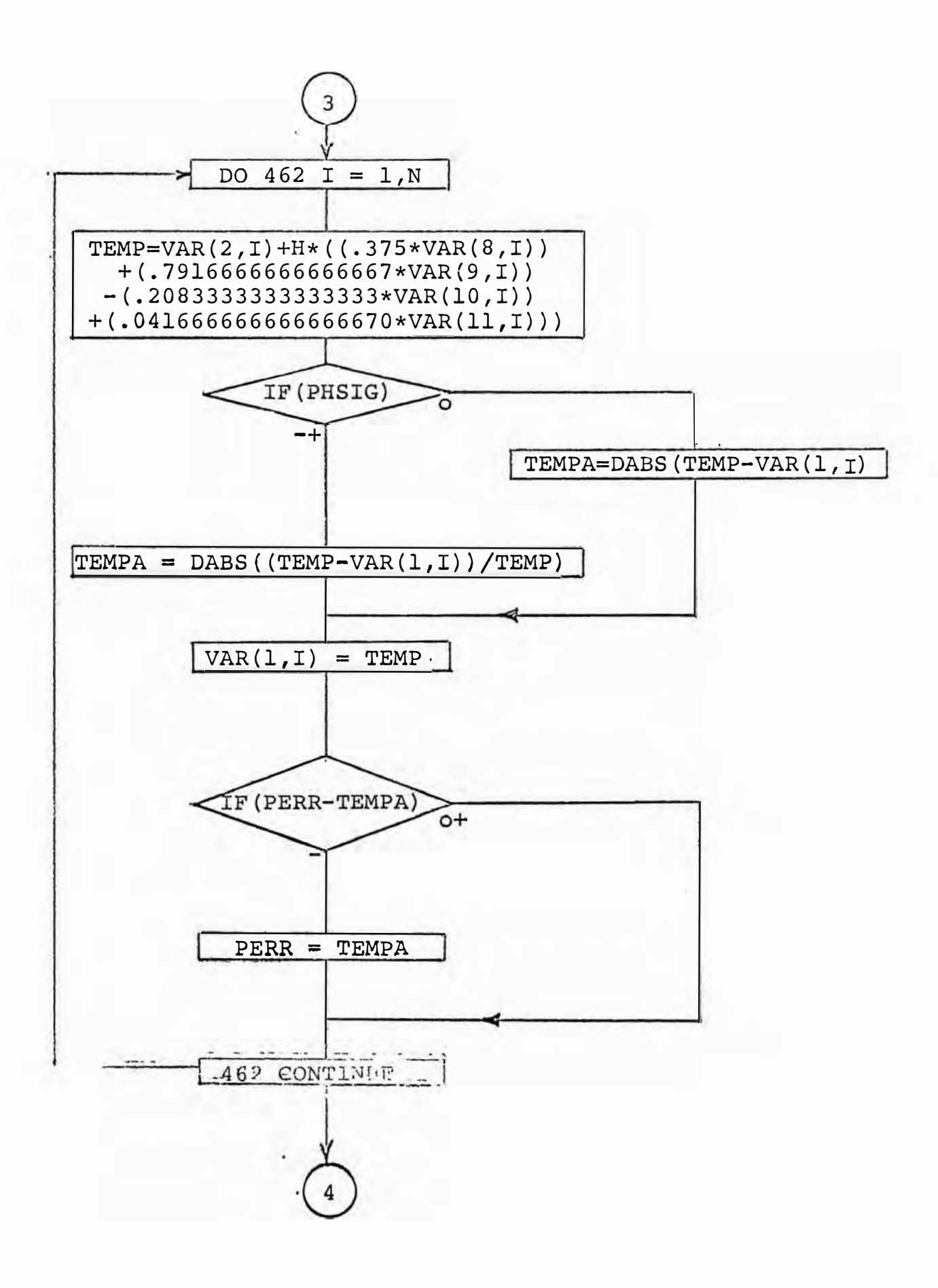

54

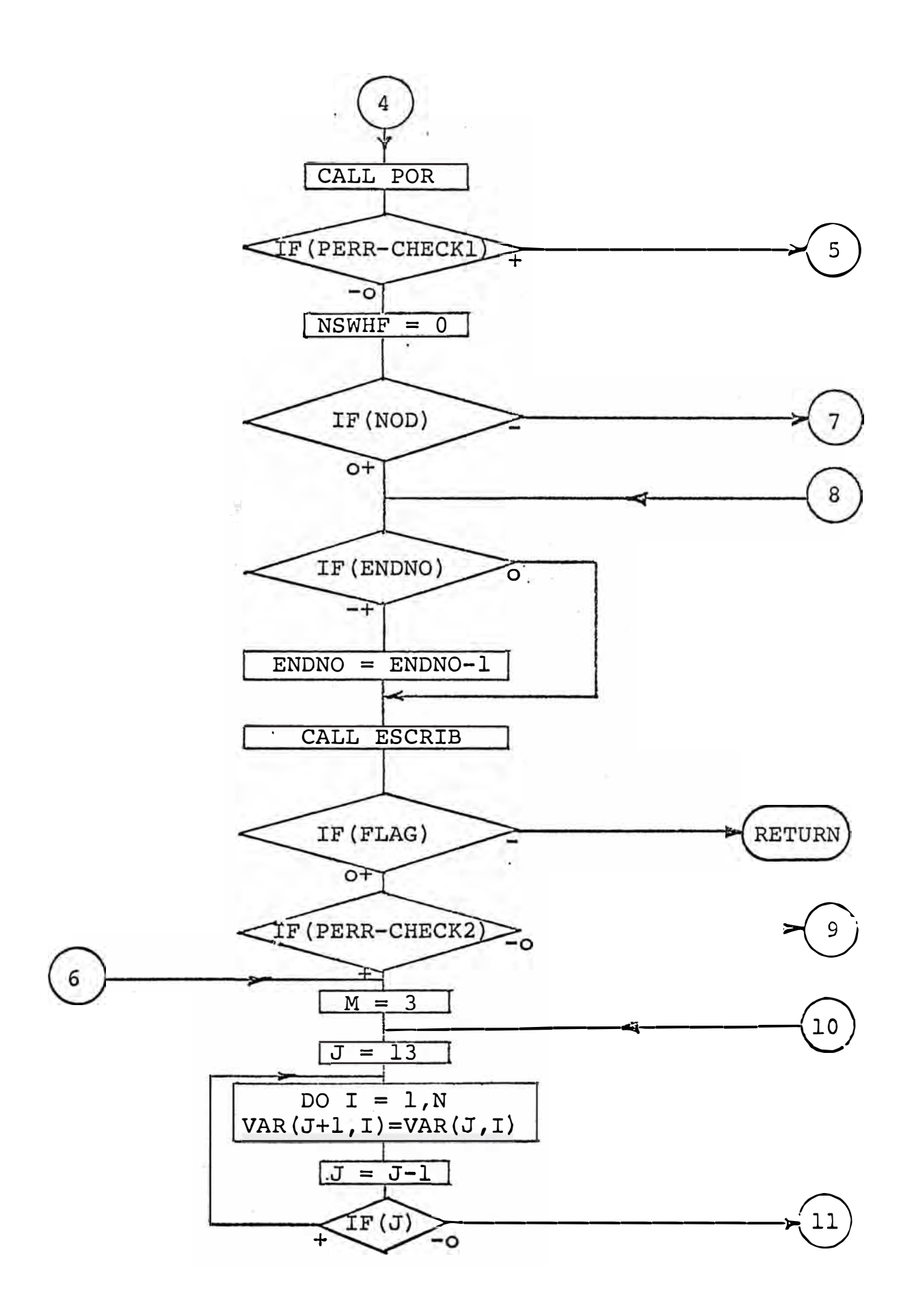

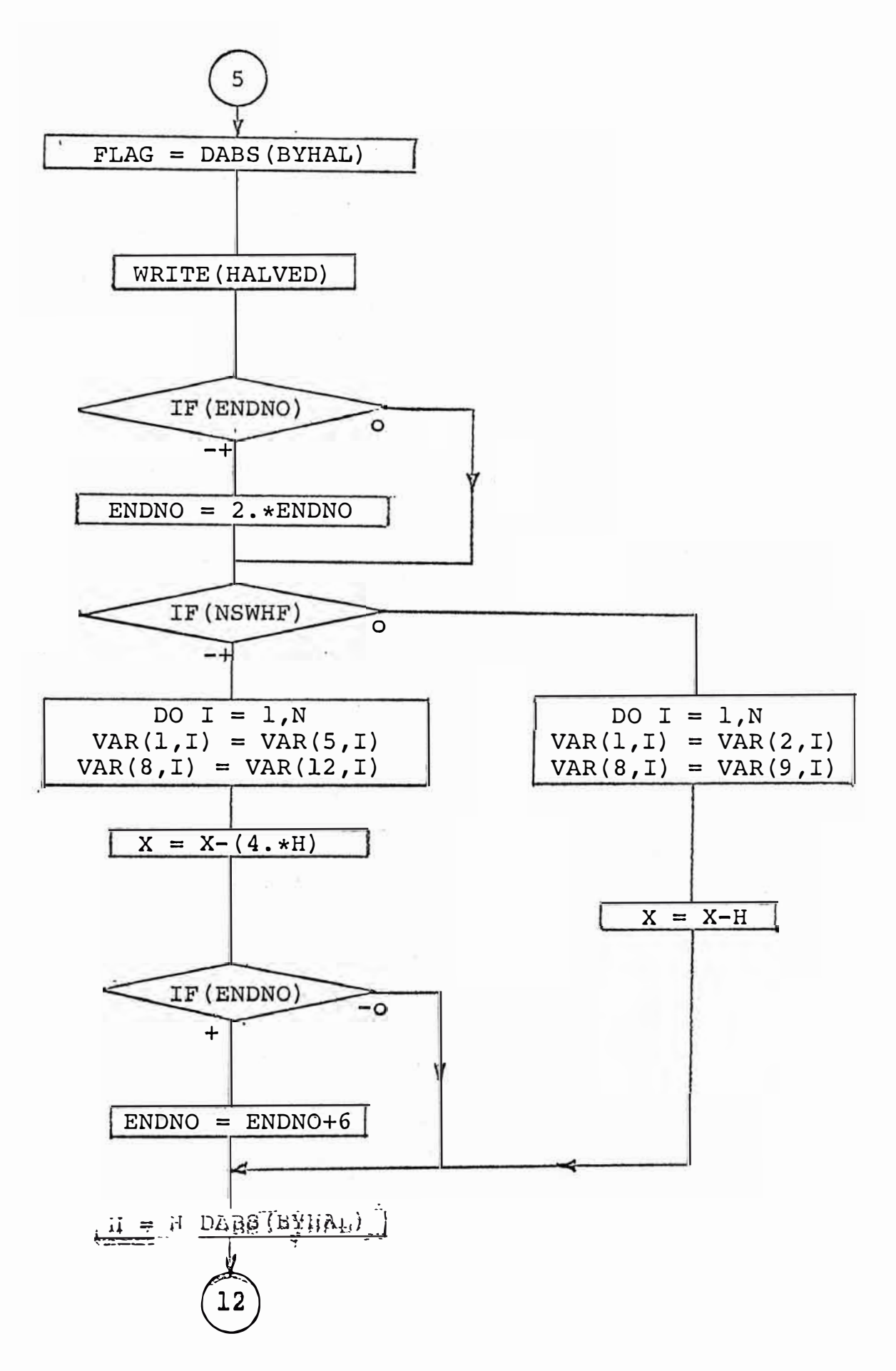

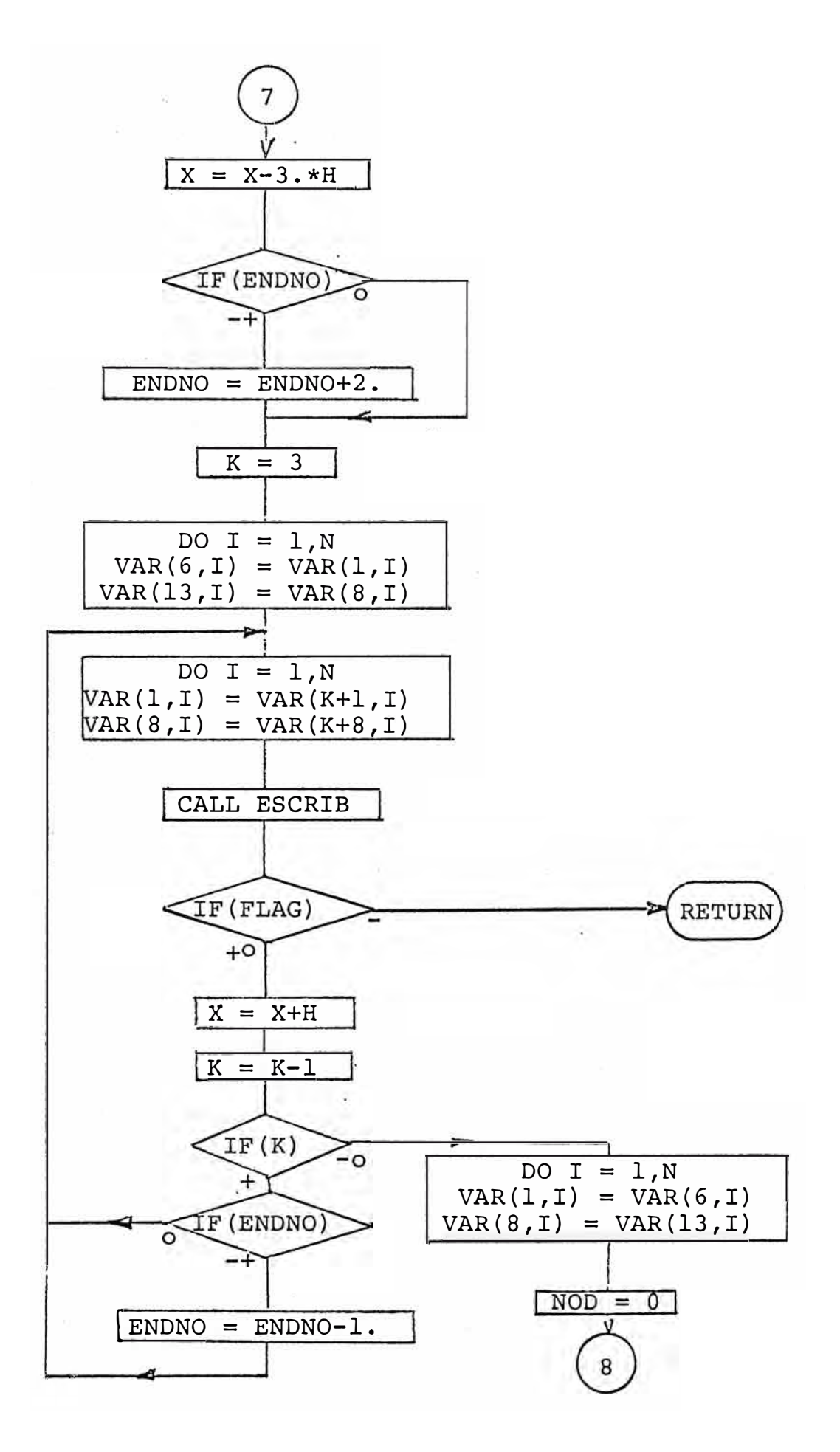

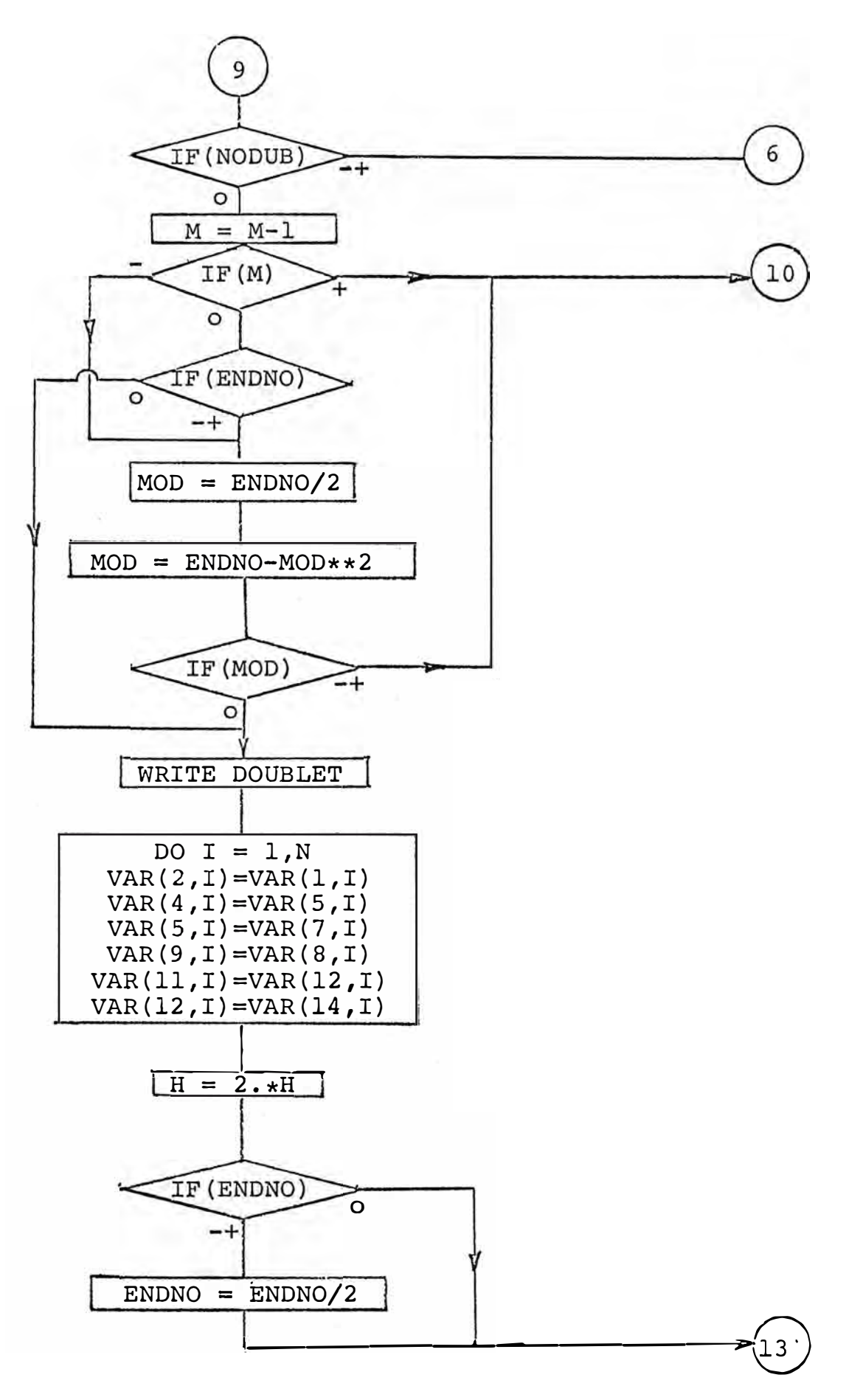